## **UZUPEŁNIAJĄCE MATERIAŁY DYDAKTYCZNE DLA UCZNIÓW TECHNIKUM MECHANICZNEGO PRZYGOTOWUJĄCYCH SIĘ DO ZEWNĘTRZNEGO EGZAMINU KWALIFIKACYJNEGO**

**Materiały zebrał**: Anatol Szydłowski

# **PRZYKŁAD ĆWICZENIA**

## **1. Temat: Tolerowanie i pasowania wymiarów liniowych. Obliczenia wybranych przypadków.**

## **2. Zadania:**

Ćwiczący, na podstawie wiadomości teoretycznych i nabytych umiejętności praktycznych powinni wykonać następujące zadania:

## **SPRAWOZDANIE NR 1:**

- Zadanie 1.1. Mając dany wymiar nominalny, wyrażony w *mm* oraz odchyłki graniczne wyrażone w *m*, oblicz wymiary graniczne oraz tolerancję. Wyniki obliczeń zestawić w tabeli.
- Zadanie 1.2. Dla określonego wymiaru tolerowanego i zaobserwowanego *W<sup>z</sup>* ustal (sprecyzuj pisemny wniosek), czy dany otwór (wałek) jest wykonany poprawnie. Wykonaj szkic (przyjmując odpowiednią podziałkę) obrazujący wymiary: nominalny, graniczne i zaobserwowany oraz odchyłki i tolerancję.
- Zadanie 1.3. Dla określonych wymiarów tolerowanych liczbowo:
	- oblicz wartość tolerancji *T*,
	- narysuj schematycznie (przyjmując odpowiednią podziałkę) położenie pól tolerancii względem linii zerowej.

## **SPRAWOZDANIE NR 2:**

- Zadanie 2.1. Podać w postaci tolerowanej liczbowo wymiar elementu, oznaczonego symbolowo, dokonując odczytu z tabel wartości pola tolerancji i obliczając odchyłkę nie - podstawową na podstawie znanej odchyłki podstawowej.
- Zadanie 2.2. Podać w postaci tolerowanej liczbowo wymiar elementu oznaczony symbolowo, korzystając z tablic zawartych w PN.
- Zadanie 2.3. Dla danego wymiaru nominalnego oraz założonego pasowania, oblicz:
	- wymiary graniczne i tolerancję otworu,
		- wymiary graniczne i tolerancję wałka,
	- luzy (wciski) graniczne,
	- tolerancję i wskaźnik pasowania.

Otrzymane wyniki zestawić w tabeli i wykonać szkic (w odpowiedniej podziałce), obrazujący wszystkie wielkości.

## **3. Przykłady ćwiczeniowe do zadań sprawozdań 1 i 2.**

3.1. Przykład obliczeń i tabelki do zadania 1.1.

3.1.1. Obliczenia.

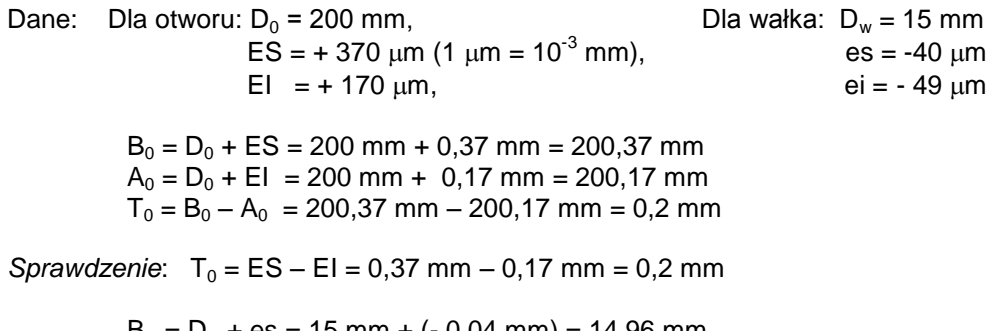

 $B_w = D_w + es = 15$  mm + (- 0,04 mm) = 14,96 mm  $A_w = D_w + ei = 15$  mm +  $(-0.049$  mm $) = 14.951$ mm  $T_w = B_w - A_w = 14,960$  mm  $- 14,951$  mm  $= 0,009$  mm 3.1.2. Tabela wyników.

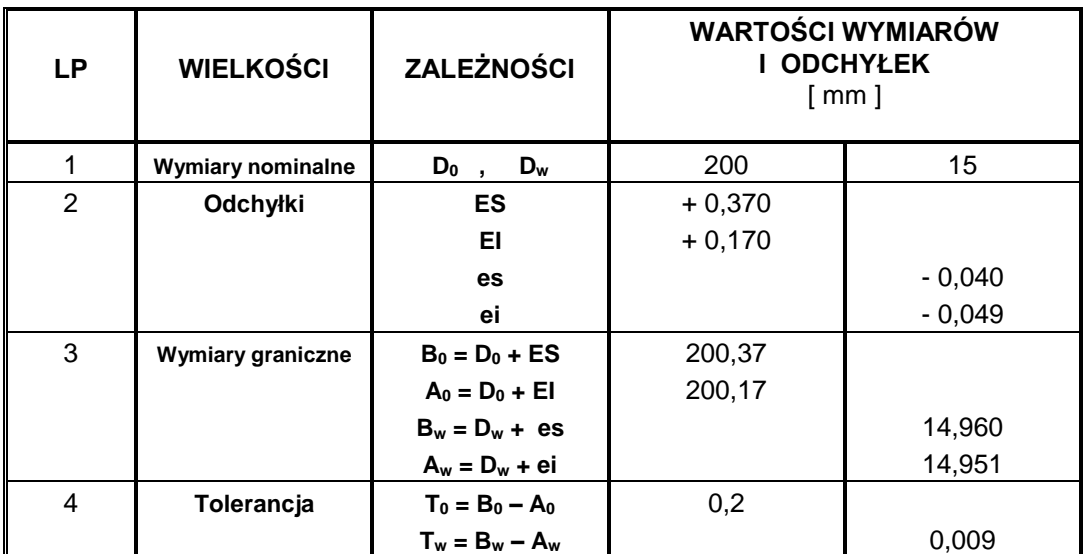

3.2. Przykład szkicu do zadania 1.2.

Dane:  $\varnothing$  50 j7, W<sub>z</sub> = 50,01 mm. Z tablic : es = +  $15\mu$ m, ei = - 10  $\mu$ m.

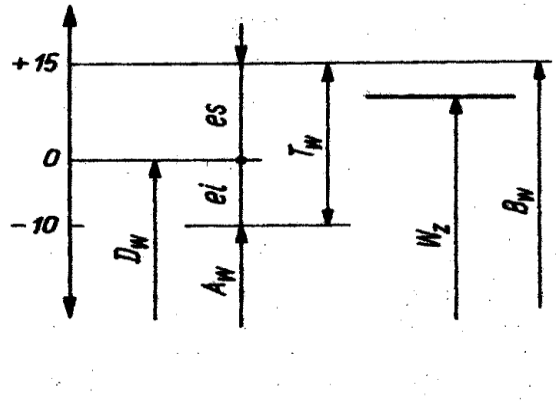

Wałek jest wykonany poprawnie

3.3. Przykład obliczeń i szkicu do zadania 1.3.

3.3.1. Obliczenia.

Dane:  $50\pm0.2\,;\;\;$  b)  $49.8_0^{+0.4}\,;\;\;$  c)  $50.2_{-0.4}^0\,;\;\;$  d)  $49.7_{+0.1}^{+0.5}\,$  $_{+0,1}^{+0,5}$ ; e)  $50,3_{-0,5}^{-0,1}$  $^{-0,1}_{-0,5}$ .

 $T = B - A$ 

- a)  $B = D + ES = 50$  mm + 0,2 mm = 50,2 mm;  $A = D + EI = 50$  mm +  $(-0,2$  mm) = 49,8 mm  $T = 50,2$  mm  $- 49,8$  mm  $= 0,4$  mm
- b)  $B = D + ES = 49,8$  mm + 0,4 mm = 50,2 mm;  $A = D + EI = 49,8$  mm + 0 mm = 49,8 mm  $T = 50,2$  mm  $- 49,8$  mm  $= 0,4$  mm
- c)  $B = D + ES = 50,2$  mm + 0 mm = 50,2 mm;  $A = D + EI = 50,2$  mm + (-0,4 mm) = 49,8 mm  $T = 50,2$  mm  $- 49,8$  mm  $= 0,4$  mm

- itd.

3.3.2. Szkic do przykładu 3.3., zadania1.3. Przykład położenia pola tolerancji określonego za pomocą różnych wartości wymiaru nominalnego (położenie linii zerowej).

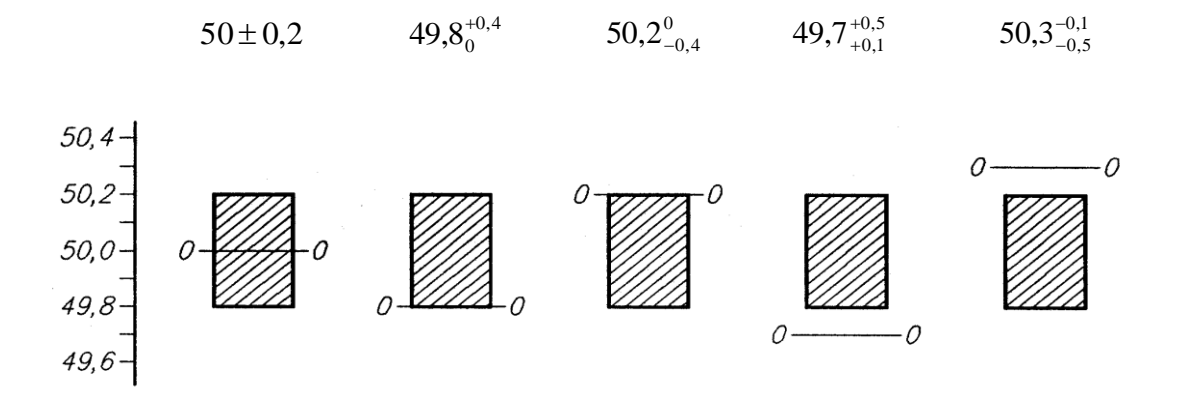

## 3.4. Przykład obliczeń i szkicu do zadania 2.3.

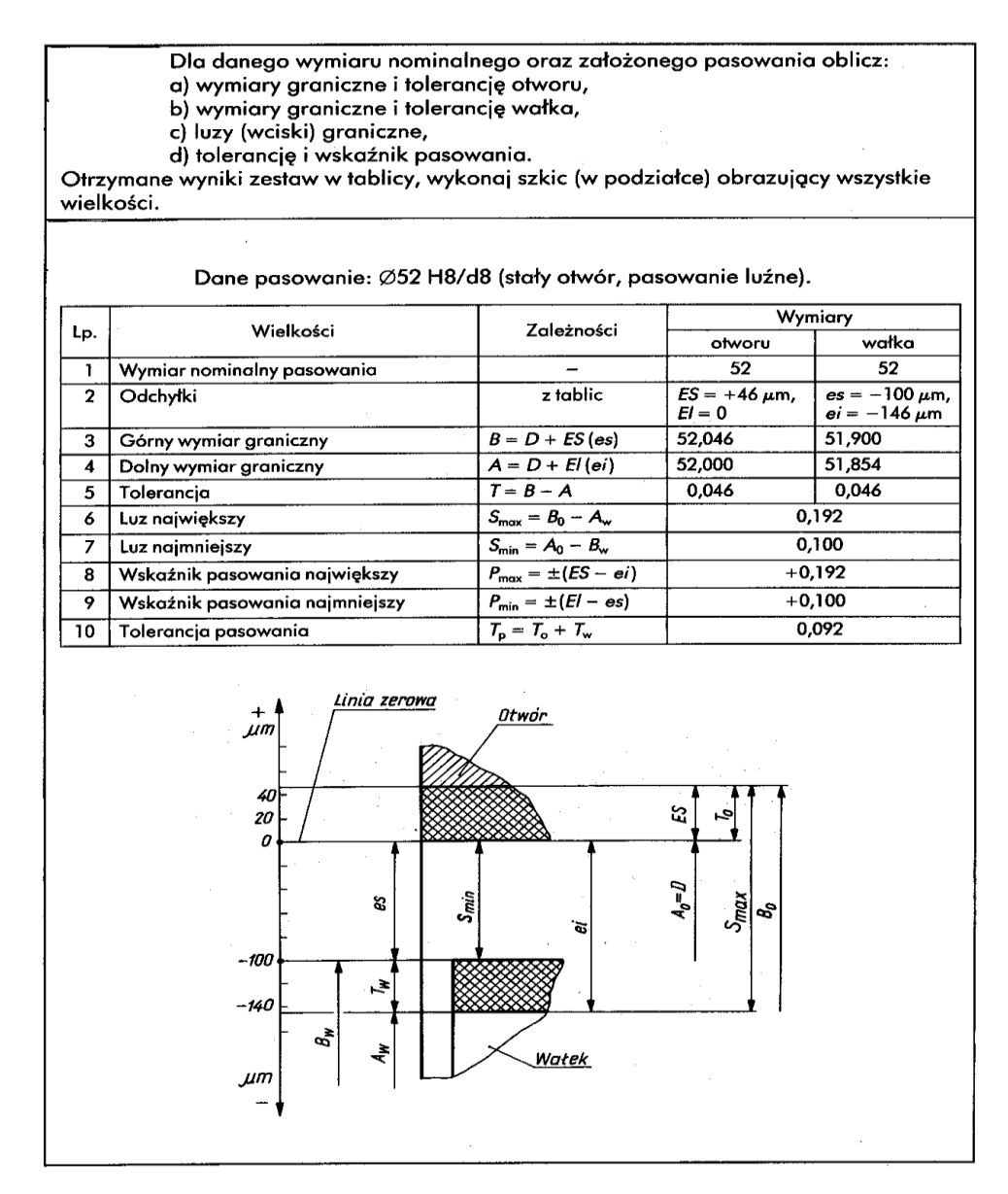

## **I. Podstawy teoretyczne dotyczące tolerancji i pasowań.**

## **1. Wiadomości wstępne.**

 Dla zapewnienia prawidłowej współpracy elementów maszyn oraz ich zamienności zwłaszcza w produkcji seryjnej i masowej - konieczne jest wykonywanie poszczególnych elementów z odpowiednią dokładnością. Dobór właściwej dokładności wymiarów jest jednym z ważniejszych zagadnień konstrukcyjnych, zwłaszcza że im większa jest dokładność wykonywania elementów, tym większy jest koszt ich obróbki.

 Dokładność wykonania każdego wymiaru jest określona przez podanie *wymiarów granicznych:*  górnego *B* i dolnego *A* lub przez podanie *odchyłek granicznych* : górnej i dolnej od wym*iaru nominalnego* D. *Wymiar nominalny D* jest to wymiar, względem którego odnosi się odchyłki graniczne.

Wymiar rzeczywisty przedmiotów jest zawsze nieco większy lub mniejszy od wymiarów nominalnych z powodu nieuniknionych błędów wykonania; dotyczy to głównie wymiarów nie-tolerowanych, gdyż w przypadku wymiarów tolerowanych (z odchyłkami granicznymi) wymiaru nominalnego często nie wolno osiągnąć, np.: wykonanie wałka o średnicy  $\,25_{-0,1}^{-0,05}$  na wymiar 25 mm byłoby błędem.

 *Odchyłka górna* (ES - dla wymiaru wewnętrznego, np. otworu; es - dla wymiaru zewnętrznego, np.: wałka) nazywa się różnicę między wymiarem górnym *B* i wymiarem nominalnym *D*.

$$
ES = B_0 - D \qquad \qquad \text{es} = B_w - D
$$

*Odchyłka dolna* (EI- dla wymiaru wewnętrznego, ei- dla wymiaru zewnętrznego) nazywa się różnicę między wymiarem dolnym *A* i wymiarem nominalnym *D*.

$$
EI = A_0 - D \qquad \qquad ei = A_w - D
$$

 *Wymiar zaobserwowany* jest to wymiar określony na podstawie pomiaru dokonanego z określoną dokładnością. Wymiar ten powinien być zawarty między wymiarami granicznymi.

*Tolerancją wymiarową T* nazywamy różnicę wymiaru górnego i dolnego lub różnicę między górną i dolną odchyłką. Tolerancja wymiaru jest zawsze dodatnia, ponieważ B > A.

*T = B - A*

$$
B = D + ES
$$
  
\n
$$
B = D + es
$$
  
\n
$$
A = D + El
$$
  
\n
$$
T = D + ES \cdot (D + El) = D + ES - D \cdot El = ES \cdot El
$$
  
\n
$$
T = D + es \cdot (D + ei) = D + es - D - ei = es - ei
$$

Obszar zawarty między wymiarami granicznymi nazywa się *polem tolerancji*.

Na **rys.1** przedstawiono oznaczenia podstawowe stosowane przy tolerowaniu wymiarów liniowych.

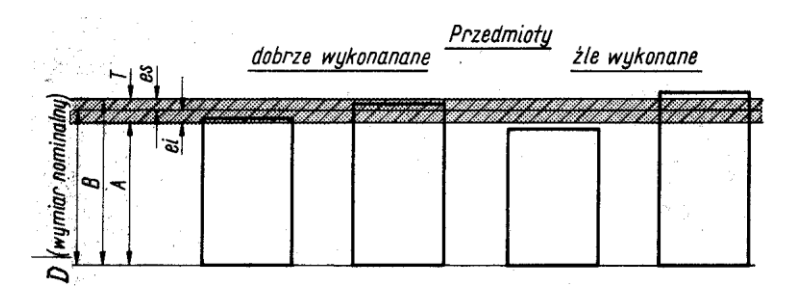

Rys.1. Oznaczenia podstawowe tolerancji wymiarów liniowych.

W zależności od wartości i znaków odchyłek, rozróżnia się:

1) Tolerowanie symetryczne – gdy obie odchyłki są jednakowe i różnią się tylko znakiem (jedna jest dodatnia, a druga ujemna, **rys.2a**); przy tolerowaniu symetrycznym pisze się wartość liczbową raz i poprzedza znakiem \_ ±", a więc zamiast dwóch odchyłek, ,jak na rys.2a, pisze się: ± 0,04,

- 2) tolerowanie asymetryczne gdy jedna z odchyłek równa się zeru (**rys.2b,c**),
- 3) tolerowanie asymetryczne dwustronne gdy wartości i znaki odchyłek są różne (**rys.2d**),
- 4) tolerowanie jednostronne gdy obie odchyłki mają jednakowe znaki (**rys.2e,f**).

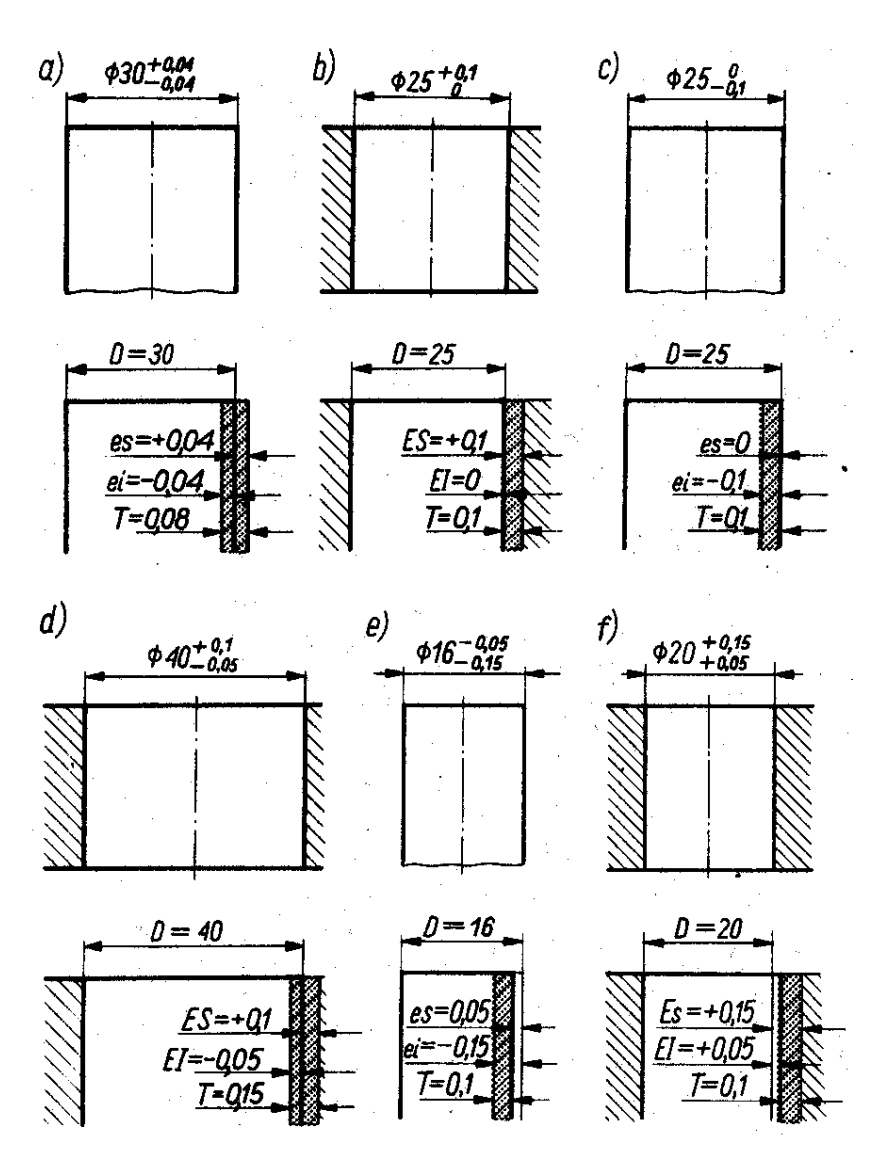

Rys.2. Przykłady rodzajów tolerowania wymiarów i interpretacja graficzna.

Na rys.3. przedstawiono sposoby zapisu pasowania na rysunkach wg PN–89/M–02102 oraz PN-ISO 406 (rys. a,b).

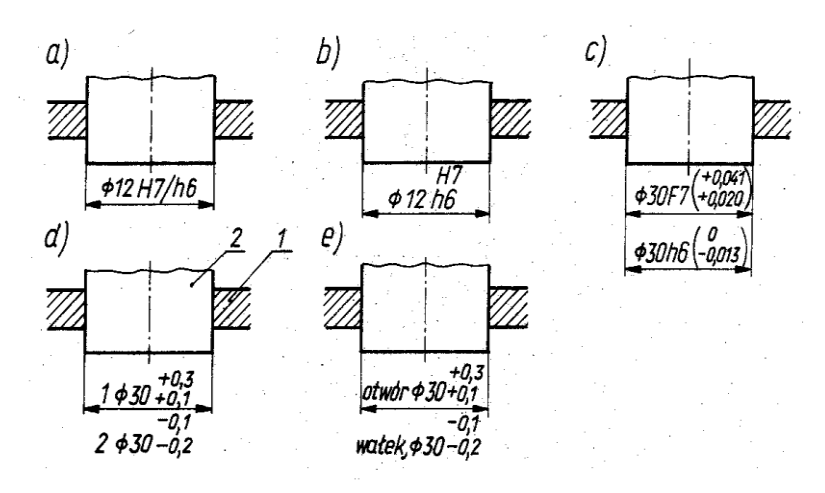

Rys.3. Różne sposoby zapisu pasowania na rysunkach: a, b) symbolowy zapis pasowania, c, d, e) liczbowe wyrażenie odchyłek granicznych.

Sposób zapisywania wymiaru tolerowanego nie ma wpływu na wartość wymiarów granicznych. Podane na rysunku przykładu zadania 1.3. wymiary są równoznaczne.

W praktyce często jest stosowane *tolerowanie w głąb materiału*. Jest to tolerowanie zmniejszające objętość przedmiotu.

Przy tolerowaniu asymetrycznym należy przyjąć zasadę tolerowania w głąb materiału. Zgodnie z tą zasadą wymiary zewnętrzne przedmiotów powinny mieć odchyłki ujemne, a wymiary wewnętrzne – odchyłki dodatnie. Wymiary mieszane i pośrednie należy tolerować symetrycznie.

Przykłady tolerowania w głąb materiału przedstawiono na **rys.4**.

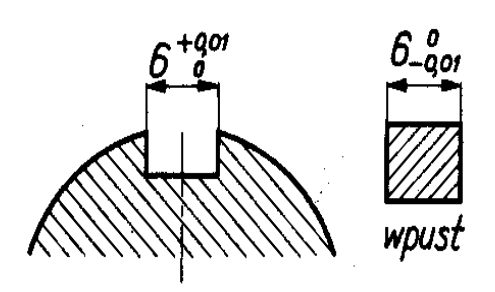

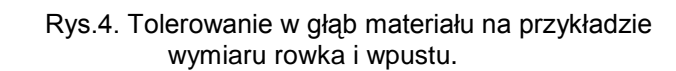

Dowolne tolerowanie liczbowe możemy zawsze przekształcić w tolerowanie w głąb materiału, obliczając dla wymiaru wewnętrznego dolny wymiar graniczny A, a dla wymiaru zewnętrznego – górny wymiar graniczny B.

**Przykład 1.** Wymiar  $\emptyset$ 50 ± 0,05 (średnica otworu) przekształcić tak, aby był zgodny z zasadą tolerowania w głąb materiału.

 $D = 50$  mm,  $ES = +0.05$  mm,  $El = -0.05$  mm

Dla realizacji zasady dla wymiaru otworu należy obliczyć dolny wymiar graniczny A oraz zachować takie samo pole tolerancji:

> $A = D + EI = 50$  mm + (- 0,05 mm) = 50 mm – 0,05 mm = 49,95 mm  $T = ES - EI = 0.05$  mm  $- (-0.05$  mm $) = 0.05$  mm  $+ 0.05$  mm  $= 0.1$  mm

Średnicą otworu równoważną 50 ± 0,05 jest  $A_0^{\dagger 7}$  $_0^{+T} = \emptyset$  49,95 $_0^{+0,1}$ .

**Przykład 2.** Wymiar  $\ \otimes\text{50}^{\tiny -0,1}_{\tiny -0,15}$  $^{+0,1}_{-0,15}$  (średnica wałka) przekształcić na wymiar zgodny z zasadą tolerowania w głąb materiału.

 $D = 50$  mm, es =  $-0.1$  mm, ei =  $-0.15$  mm Dla realizacji zasady przy wymiarze wałka należy obliczyć górny wymiar graniczny B oraz zachować takie samo pole tolerancii:

> $B = D + es = 50$  mm + (-0,1 mm) = 50 mm – 0,1 mm = 49,9 mm  $T = es - ei = -0,1$  mm  $- (-0,15$  mm $) = -0,1$  mm  $+ 0,15$  mm  $= 0,05$  mm

Średnicą wałka równoważną  $\rm{50^{+0,1}_{-0,15}}$  $_{-0,15}^{-0,1}$  jest  $B_{-T}^{0} = \varnothing 49,9_{-0,05}^{0}$ .

Zasada tolerowania w głąb materiału umożliwia bezpośrednie określenie charakteru pasowania oraz najmniejszych luzów i największych wcisków między współpracującymi elementami. Jeżeli np.: przyjmiemy, że wałek z przykładu 2 ma współpracować z otworem z przykładu 1, to już z porównania wymiarów nominalnych (po przeliczeniu) widać, że wałek będzie mógł się poruszać w otworze, gdyż najmniejsza, dopuszczalna średnica otworu jest większa od największej, dopuszczalnej średnicy wałka, a najmniejszy luz wynosi: 49,95 mm – 49,9 mm = 0,05 mm.

## **2. Pasowania.**

Kojarząc otwór i wałek o jednakowym wymiarze nominalnym i ustalonych odchyłkach uzyskujemy *pasowanie* , określające charakter współpracy wałka i otworu (przed połączeniem.

Pasowanie oznacza się skojarzeniem pól tolerancji otworu i wałka. W zależności od wartości i znaków odchyłek wspólnego wymiaru nominalnego łączonych elementów rozróżnia się:

1. **Pasowania luźne** (**rys.5a**) – kiedy jeden z łączonych elementów może się przesuwać lub obracać względem drugiego, np.: wałek w otworze panewki – łożyskowanie ślizgowe.

W pasowaniach tych zawsze występuje *luz*; wymiar dolny otworu jest większy lub w skrajnym przypadku równy wymiarowi górnemu wałka.

Cechą charakterystyczną pasowań luźnych jest *luz* występujący między stykającymi się powierzchniami łączonych elementów. Rozróżnia się luzy graniczne: najmniejszy *Smin* i największy *Smax* :

 $S_{min} = A_{otworu} - B_{walka}$ ,  $S_{min} = EI - es$ <br>  $S_{max} = B_{otworu} - A_{walka}$ ,  $S_{max} = ES - ei$  $S_{\text{max}} = B_{\text{otworu}} - A_{\text{walka}}$ 

Rys.5. Ilustracja graficzna powszechnie stosowanych rodzajów pasowań.

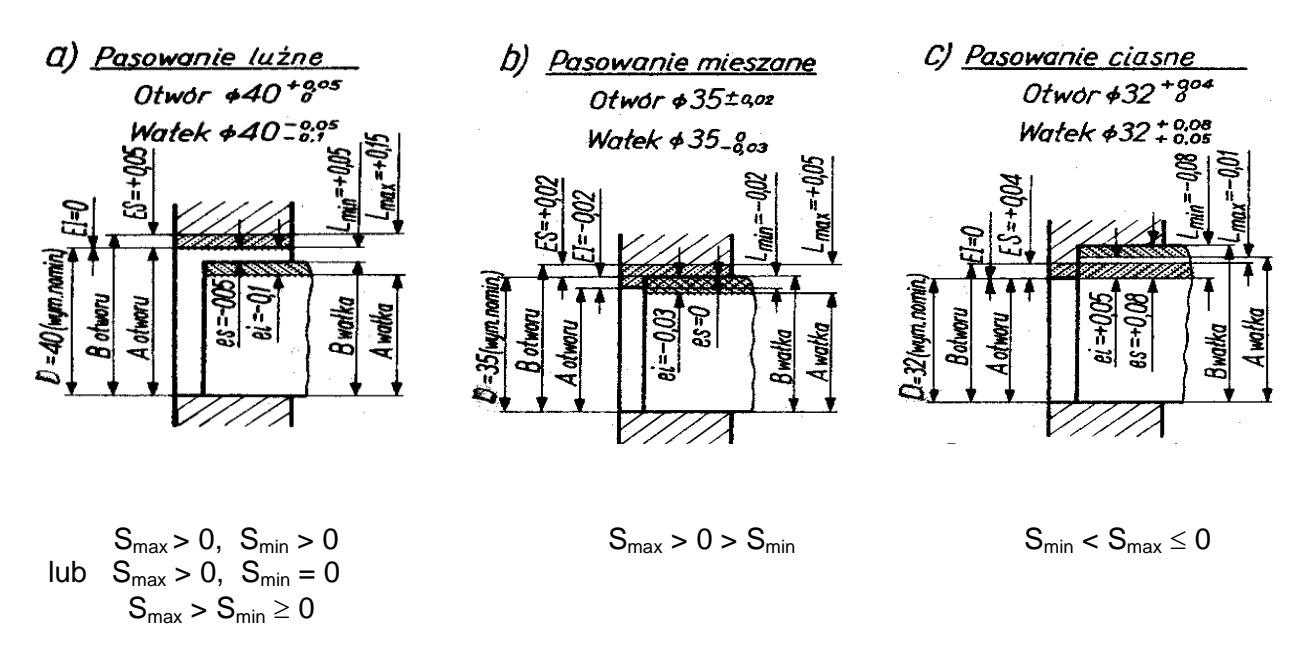

W graficznym przedstawieniu pasowania luźnego (**rys.5a**) pole tolerancji otworu znajduje się ponad polem tolerancji wałka. Oznacza to, że wymiary otworu nie są mniejsze od wymiarów wałka. Po połączeniu elementy mogą względem siebie wykonywać ruchy, ponieważ zawsze jest zapewniony luz, stąd nazwa – pasowanie luźne.

**Przykład 3.** Obliczyć luzy graniczne pasowania otworu  $\varnothing 40^{+0,05}$  z wałkiem  $\ \varnothing 40^{-0,05}_{-0,1}$  $^{-0,03}_{-0,1}$ .

 $El = 0;$   $ei = -0,1mm;$  $ES = +0.05$  mm;  $es = -0.05$  mm;  $S_{min} = EI - es = 0$  mm  $- (-0.05$  mm $) = +0.05$  mm,  $S_{\text{max}} = ES - ei = 0.05$  mm  $- (-0.1$  mm $) = +0.15$  mm.

Między otworem i wałkiem może więc, w zależności od rzeczywistych średnic otworu i wałka, występować zawsze luz ( $S_{max}$  >  $S_{min} \ge 0$ ) o wartości: od 0,05 mm do 0,15 mm.

2. **Pasowania mieszane** (**rys.5b**), w których elementy złączone albo nie mogą zmieniać wzajemnego położenia, albo mogą je zmieniać z pewną trudnością. Są to pasowania, w których w zależności od wymiarów zaobserwowanych otworu i wałka może wystąpić zarówno luz , jak i *wcisk*.

Luz może być dodatni, ujemny lub równy zeru. Wartość bezwzględną luzu ujemnego nazywamy *wciskiem* i oznaczamy N.

$$
|-S_{min}| = N_{max}
$$

$$
|-S_{max}| = N_{min}
$$

Pasowanie mieszane można opisać luzem największym  $S_{max}$  i wciskiem największym  $N_{max}$ .

Jeżeli w pasowaniu mieszanym S<sub>max</sub> > N<sub>max</sub>, to występuje luz średni S<sub>m</sub>, jeżeli zaś N<sub>max</sub> > S<sub>max</sub>, to zachodzi wcisk średni  $N_m$ .

Gdy  $S_{max} > N_{max}$ , to:

$$
S_m = \frac{S_{\text{max}} - N_{\text{max}}}{2}
$$

Gdy  $N_{max}$  >  $S_{max}$ , wówczas:

$$
N_m = \frac{N_{\text{max}} - S_{\text{max}}}{2}
$$

Jak wynika z graficznego przedstawienia pasowania mieszanego (**rys.5b**), pola tolerancji otworu i wałka pokrywają się całkowicie lub częściowo. W pasowaniu może wystąpić zarówno luz, jak i wcisk, stąd nazwa – pasowanie mieszane. Różnica wymiarów łączonych elementów może przyjąć każdą wartość – od ujemnej do dodatniej, łącznie z wartością równą zeru. Wymiary otworu mogą być większe, równe lub mniejsze od wymiaru wałka.

**Przykład 4.** Określić charakter pasowania otworu  $\varnothing$  35 $\pm$ 0.02 z wałkiem  $\varnothing$  35<sub>-0.03</sub>.

 $El = -0.02$  mm; ei =  $-0.03$  mm;  $ES = +0.02$  mm;  $es = 0$  mm;  $S_{min} = EI - es = -0.02$  mm  $- 0$  mm  $= -0.02$  mm;  $S_{\text{max}} = ES - ei = 0.02 \text{ mm} - (-0.03 \text{ mm}) = 0.02 \text{ mm} + 0.03 \text{ mm} = +0.05 \text{ mm}.$ 

Ponieważ najmniejszy luz jest ujemny (wcisk), a największy – dodatni, pasowanie jest mieszane.

3. **Pasowania ciasne** (**rys.5c**), w których elementy złączone nie mogą w ogóle zmieniać wzajemnego położenia (np.: wpust wciśnięty w rowek w wałku). W tych pasowaniach zawsze jestzapewniony wcisk; wymiar górny otworu jest mniejszy lub w skrajnym przypadku równy wymiarowi dolnemu wałka.

Z przedstawienia graficznego (**rys.5c**) pasowania wynika, że pole tolerancji otworu znajduje się całkowicie poniżej pola tolerancji wałka. Wymiary otworu są mniejsze od wymiarów wałka. Połączenie uzyskuje się przez wtłaczanie wałka w otwór, w pasowaniu zawsze jest zapewniony wcisk.

Łączenia można także dokonać po uprzednim podgrzaniu elementu z otworem lub oziębieniu wałka; wskutek zmiany jednego z tych wymiarów elementy dadzą się swobodnie połączyć.

**Przykład 5.** Określić charakter pasowania otworu  $\varnothing$   $32_0^{+0,04}$  z wałkiem  $\varnothing$   $32_{+0,05}^{+0,08}$  $^{+0,08}_{+0,05}$ .

 $El = 0$  mm;  $ei = +0.05$  mm;  $ES = +0.04$  mm;  $es = +0.08$  mm;  $S_{\text{min}} = EI - es = 0$ mm  $- 0.08$  mm  $= -0.08$ mm;  $S_{\text{max}} = ES - ei = 0.04$  mm  $- 0.05$  mm  $= -0.01$  mm.

Obydwa luzy są ujemne, a więc w połączeniu zawsze wystąpi wcisk, stąd też połączenie ma charakter ciasnego.

**Uwaga:** *charakter pasowania* można określić również z *wymiarów granicznych* otworu i wałka:

- Gdy B<sub>wałka</sub>  $\leq$  A<sub>otworu</sub>, jest to pasowanie luźne,
- $\Box$  Gdy A<sub>wałka</sub> < B<sub>otworu</sub> i równocześnie B<sub>wałka</sub> > A<sub>otworu</sub>, jest to pasowanie mieszane,
- $\Box$  Gdy A<sub>wałka</sub> > B<sub>otworu</sub>, jest to pasowanie ciasne.

## **3. Zasady stałego wałka i stałego otworu.**

W celu ujednolicenia pasowań oraz zredukowania do niezbednego minimum liczby odmian pasowań, stosuje się tzw. *otwory i wałki podstawowe* ( **rys.6**).

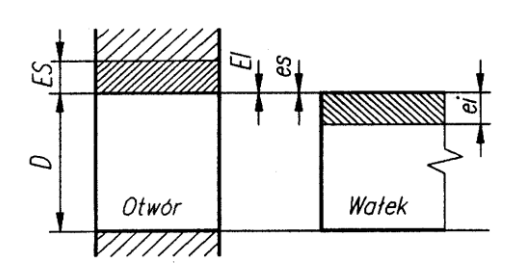

 $W$ <sup>dek</sup> Rys.6. Otwór podstawowy i wałek odstawowy.

Elementy te (otwór i wałek) są tolerowane od wymiaru nominalnego w głąb materiału. *Otwór podstawowy* – otwór, którego dolna odchyłka EI jest równa zeru. *Wałek podstawowy* – wałek, którego górna odchyłka es jest równa zeru.

Tworzenie pasowań z otworem podstawowym nazywa się *pasowaniem według zasady stałego otworu,* a z wałkiem podstawowym - *pasowaniem według zasady stałego wałka.*

Zasada stałego otworu polega na dobieraniu odpowiedniego wałka (mającego tworzyć z otworem określony z góry rodzaj pasowania) do otworu podstawowego oznaczanego *H*, którego dolna odchyłka jest równa zeru (otwór tolerowany asymetrycznie w głąb materiału). Przykładami takich pasowań są pasowania: H7/f7, H8/j6, H11/r6 (**rys.7**).

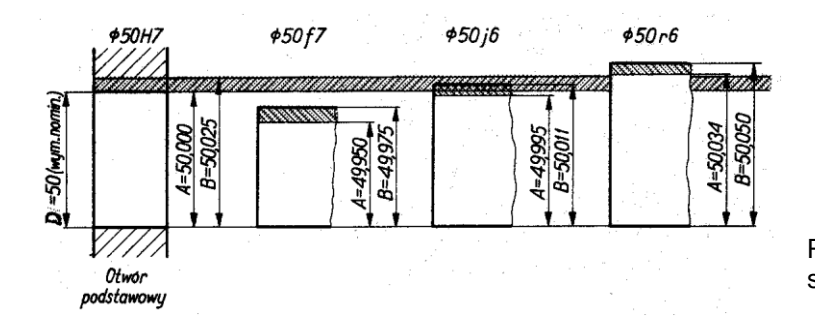

Rys.7. Przykład zastosowania zasady stałego otworu.

Zasada stałego wałka polega na dobieraniu odpowiedniego otworu do wałka podstawowego, oznaczanego *h* , którego górna odchyłka równa się zeru (wałek tolerowany asymetrycznie w głąb materiału). Przykładami takich pasowań mogą być pasowania: G7/h6, M7/h6, S7/h6 (**rys.8**).

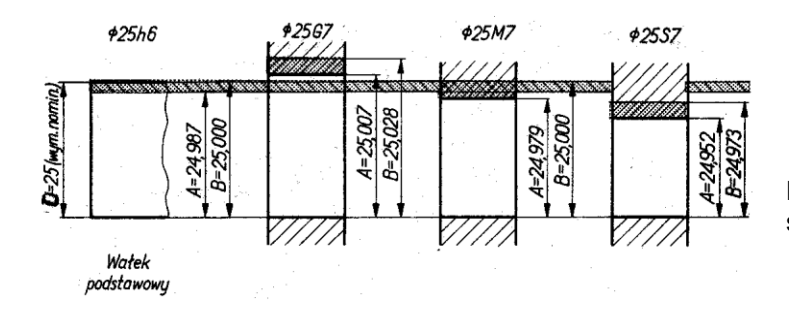

Rys.8. Przykład zastosowania zasady stałego wałka.

**Przykład 6.** Określ zasady pasowania wałka i otworu o wymiarach:

a)  $\varnothing_0 = 100_0^{+0.3}$ ;  $\varnothing_w = 100_{-0.3}^{-0.1}$ ;

EI = 0 mm, a więc jest to pasowanie według zasady stałego otworu,

b)  $\varnothing_0 = 100^{+0.4}_{+0.1}$ ;  $\varnothing_w = 100^{0}_{-0.2}$ ;

es = 0 mm, a więc jest to pasowanie według zasady stałego wałka,

c) 50H7/g6 – oznacza pasowanie otworu podstawowego 50H7 (duża litera – symbol pasowania dotyczy otworów) z wałkiem 50g6;

jest to pasowanie według zasady stałego otworu; duża litera *H* oznacza otwór podstawowy,

d) 40E9/h8 – oznacza pasowanie otworu 40E9 z wałkiem podstawowym (mała litera *h*) 40h8: jest to pasowanie według zasady stałego wałka.

Zasada stałego otworu jest stosowana powszechniej niż zasada stałego wałka. Wynika to stąd, że wymiary otworów cylindrycznych mogą być na ogół zmieniane tylko skokowo, zależą bowiem od wymiarów narzędzi (wiertła, rozwiertaki), natomiast w obróbce wałków (szczególnie na tokarkach i na szlifierkach) zmiana wymiarów może być praktycznie ciągła. Wystarczy więc zadbać o uzyskanie odpowiedniego wymiaru wałka i połączyć go z otworem podstawowym.

Za stosowaniem w pasowaniach zasady stałego otworu przemawiają również większe koszty wykonania otworu niż wałka o tych samych tolerancjach.

W pasowaniach według zasady stałego wałka wymiary otworów dostosowuje się do wałka podstawowego. O wyborze tej zasady decydują względy konstrukcyjne (potrzeba wykonania wałka gładkiego, zamiast stopniowego) bądź ekonomiczne (np.: użycie do połączeń wałków surowych, nie obrobionych).

**Uwaga:** Jeżeli stopień trudności wykonania pasowanych otworów i wałków ma być jednakowy, przyjąć należy większą tolerancję dla otworu niż dla wałka.

## **4. Układ tolerancji i pasowań wałków i otworów.**

W projektowaniu elementów mechanizmów drobnych, przyrządów precyzyjnych oraz maszynowych, wartości wymiarów nominalnych *D* nie powinny być przyjmowane dowolnie, lecz wybierane z *ciągów wymiarów normalnych*. Ciągi te zwane ciągami podstawowymi wymiarów normalnych i oznaczane: *Ra5*, *Ra10*, *Ra20* i *Ra40* są podane w normie PN-78/M-02041. W **tablicy 1.** przedstawiono przykładowo wymiary normalne przyporządkowane określonym ciągom podstawowym.

Tablica 1. Ciągi wymiarów normalnych (wyjątek z PN-78/M-02041).

**Ciąg Ra5** zawiera przykładowo liczby: 0,1; 0,16; 0,25; 0,4; 0,63; 1,0; 1,6; 2,5; 4,0; 6,3; 10; 16; 25; 40; 63; 100; 160; 250; 400; 630; 1000; 1600; 2500; 4000; 6300; 10000 oraz 16000; **ciąg Ra10** zawiera: 0,1; 0,12; 0,16; 0,2; 0,25; 0,32; 0,4; 0,5; 0,63; 0,8; 1,0; 1,2; 1,6; 2,0; 2,5; 3,2; 4,0; 5,0; 6,3; 8,0; 10; 12; 16; 20; 25; 32; 40; 50; 63; 80; 100;...; 20000, **ciąg Ra20** zawiera: 0,1; 0,11; 0,12; 0,14; 0,16; 0,18; 0,2; 0,22; 0,25; 0,28; 0,32; 0,36; 0,4; 0,45; 0,5; 0,56; 0,63; 0,71; 0,8; 0,9; 1,0; 1,1; 1,2; 1,4; 1,6; 1,8; 2,0; 2,2; 2,5; 2,8; 3,2; 3,6; 4,0; 4,5; 5,0; 5,6; 6,3; 7,1; 8,0; 9,0; 10; 11; 12; 14; 16; 18; 20; 22;...; 20000, **ciąg Ra40** zawiera: 0,1; 0,105; 0,11; 0,115; 0,12; 0,13; 0,14; 0,15; 0,16; 0,17; 0,18; 0,19; 0,2; 0,21; 0,22; 0,24; 0,25; 0,26; 0,28; 0,3; 0,32; 0,34; 0,36; 0,38; 0,4; 0,42; 0,45; 0,48; 0,5; 0,53; 0,56; 0,6; 0,63; 0,67; 0,71; 0,75; 0,8; 0,85; 0,9; 0,95; 1,0; 1,05; 1,1; 1,15; 1,2; 1,3; 1,4; 1,5; 1,6; 1,7; 1,8; 1,9; 2,0; 2,1; 2,2; 2,4; 2,5; 2,6; 2,8; 3,0; 3,2; 3,4; 3,6; 3,8; 4,0; 4,2; 4,5; 4,8; 5,0; 5,3; 5,6; 6,0; 6,3; 6,7; 7,1; 7,5; 8,0; 8,5; 9,0;...20000.

Znormalizowanie wymiarów nominalnych miało na celu ograniczenie do minimum liczby narzędzi obróbkowych i sprawdzianów niezbędnych do wykonywania wałków, a szczególnie otworów. Ograniczono ilość np.: rozwiertaków (w przypadku wykańczania otworów przez rozwiercanie, co zdarza się często), ponieważ dla każdej średnicy nominalnej i klasy dokładności potrzebny jest tylko jeden rozwiertak wykańczak. Zmniejszono przez to również ilość sprawdzianów do otworów; jednoczesne zwiększenie ilości wałków o różnych tolerancjach nie ma większego znaczenia, ponieważ sprawdziany do nich mogą być nastawne, a poza tym średnice wałków można sprawdzać uniwersalnymi przyrządami pomiarowymi, np.: mikrometrami.

Znormalizowane wartości tolerancji i odchyłek granicznych, zgodnie z PN-89/M-02102, tworzą tzw. *układ tolerancji* (dla wymiarów nominalnych do 3150 mm). Norma ta stanowi m.in., że:

- 1. Zakres wymiarów nominalnych do 3150 mm jest podzielony na 21 przedziałów. W określonym przedziale wymiarów nominalnych tolerancja normalna (symbol *IT*) lub odchyłka podstawowa jest wartością stałą.
- 2. Położenie pola tolerancji względem linii zerowej określa tzw. *odchyłka podstawowa*. Odchyłką podstawową jest odchyłka graniczna o mniejszej wartości bezwzględnej.

W przykładach wymiarów tolerowanych :  $60^{+0,060}_{+0,030}$ ,  $50_0^{+0,030}$ ,  $80^{+0,090}_{-0,032}$ odchyłki podstawowe

podkreślono. Wartość odchyłki podstawowej decyduje o położeniu pola tolerancji względem linii zerowej. Dla odchyłek normalnych położenie odchyłek podstawowych oznacza się symbolami literowymi:

- dla otworów: A, B, C,... w kierunku malejącej wartości,
- dla wałków : a, b, c,... w kierunku rosnącej wartości.

Znormalizowane oznaczenia odchyłek podstawowych oraz położenia pól tolerancji dla otworów i wałków przedstawia **rys.9**.

Ustalone wartości tolerancji, w zależności od przedziałów wymiarów nominalnych i klasy dokładności, zawierają normy: PN-89/M-02102 (wymiary do 3150 mm) i PN-89/M-02103 (wymiary powyżej 3150 do 10000 mm). W PN-91/M-02105 zawarto pola tolerancji i odchyłki graniczne wymiarów do 3150 mm.

Wprowadzono 20 klas dokładności wykonania wałków i otworów: 01; 0; 1; 2; 3;...;15; 16; 17; 18 w kierunku malejącej dokładności. Klasa dokładności decyduje o wartości tolerancji. Tolerancje normalne odpowiednich klas dokładności oznacza się: *IT*01; *IT*0; *IT*1; *IT*2; *IT*3; ...; *IT*15; *IT*16; *IT*17; *IT*18. Dla określonego przedziału wymiarów nominalnych wyższej liczbowo klasie dokładności odpowiada większa wartość tolerancji normalnej *IT*. Na przykład: dla przedziału wymiarów nominalnych od 30 do 50 mm, *IT*8 < *IT*9 < *IT*12, ponieważ 39 m < 62 m < 250 m itd. (**tablica 2** i **3**).

**Przykład 7.** Odczytać z **tablicy 2** lub **3** (**Uwaga:** tablice nie zamieszczone w tekście znajdują się na końcu opracowania) wartość tolerancji dla danego wymiaru nominalnego i określonej klasy dokładności:

- a) odczytać IT8 dla D = 28 mm. Dla D = 28 mm, IT8 = 33  $\mu$ m.
- b) odczytać IT10 dla D = 50 mm. Dla D = 50 mm, IT10 = 100  $\mu$ m.

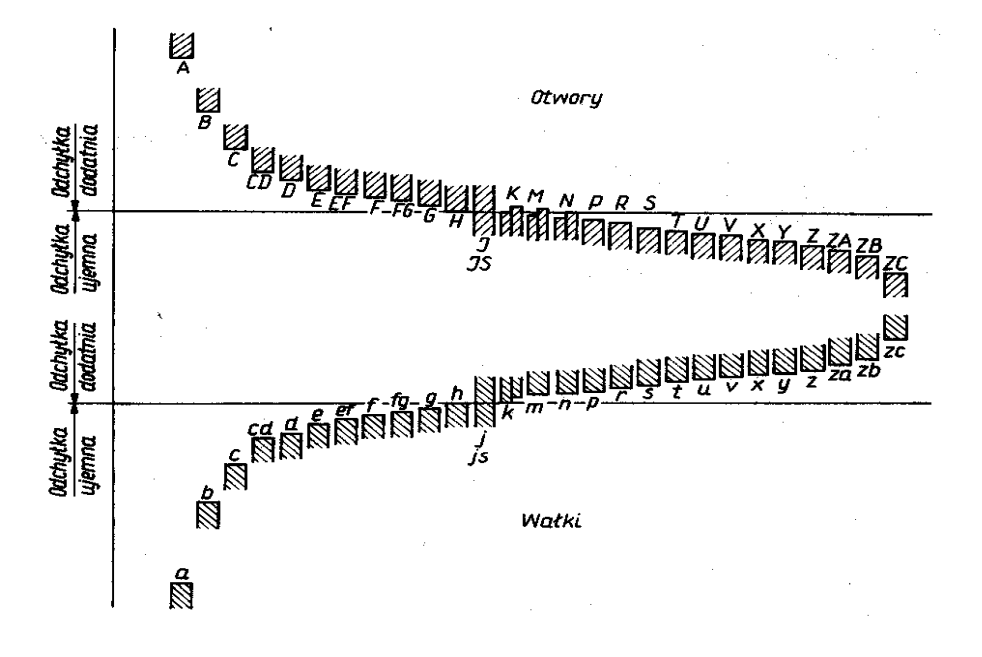

Rys.9. Położenie pól tolerancji wałków i otworów.

Położenie pola tolerancji względem linii zerowej (wymiaru nominalnego) można określić dwoma sposobami:

- przez podanie odchyłek: *es (ES)* oraz *ei (EI),*
- przez podanie tolerancji IT i jednej z odchyłek (**rys.10**).

Klasyfikując wałki i otwory przyjęto drugi sposób określania położenia pól tolerancji. Po opracowaniu układu tolerancji znormalizowano niezbędne odchyłki *es* (*ES*) lub *ei (EI)*, nazywając je *odchyłkami podstawowymi.* Brakującą odchyłkę, zwaną *odchyłką nie-podstawową* , oblicza się z zależności:

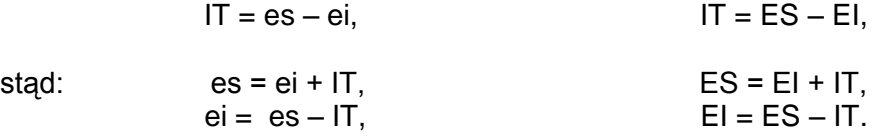

 Tablica 2. Tolerancje normalne *IT* wałków i otworów o wymiarach do 120 mm (wyjątek z PN-89/M- 02102).

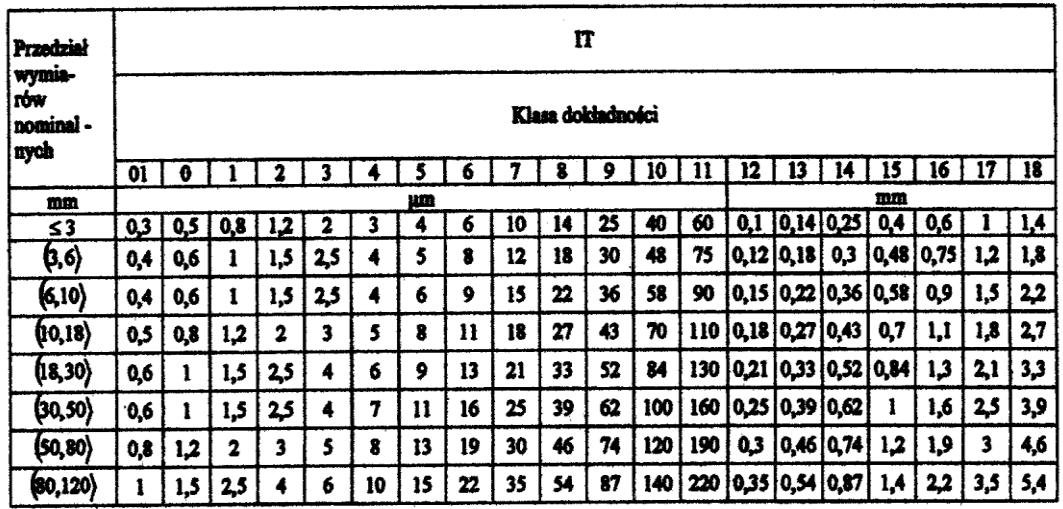

# Tablica 3.

Tolerancie normalne wałków i otworów o wymiarach do 3150 mm (ugo DN-8004.02102)

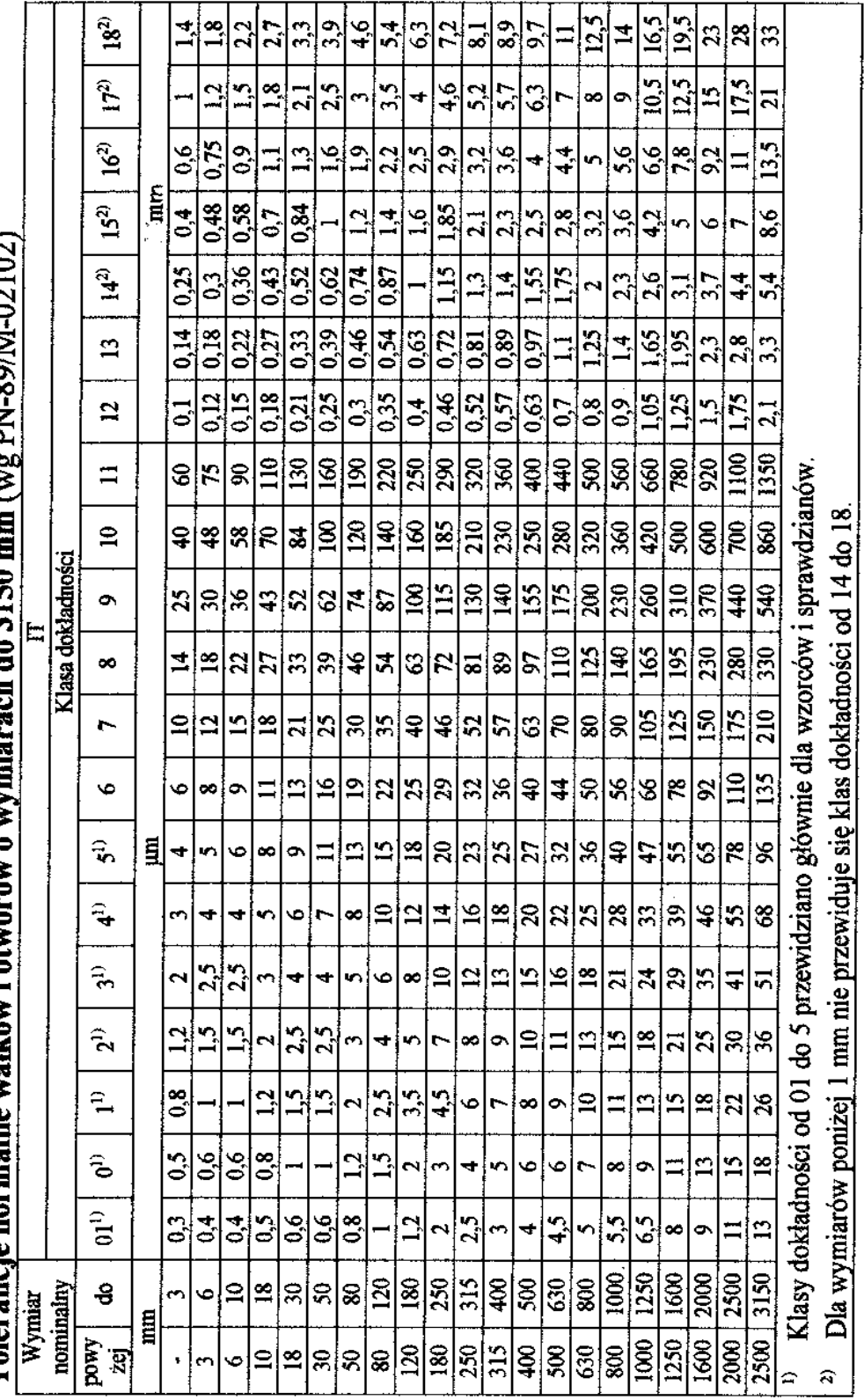

 Klasy dokładności od 01 do 5 przewidziano głównie dla wzorców i sprawdzianów. Dla wymiarów poniżej 1mm nie przewiduje się dokładności od 14 do 18.

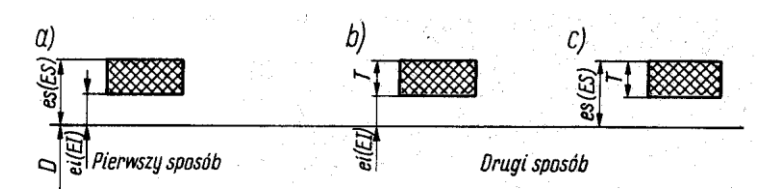

 Rys.10. Określenie położenia pola tolerancji za pomocą: a) odchyłek *es* (*ES*) i *ei* (*EI*), b) tolerancji *IT* i odchyłki *ei* (*EI*), c) tolerancji *IT* i odchyłki *es* (*ES*).

Zapis wymiaru tolerowanego na rysunku, zarówno liniowego, jak i kątowego, reguluje Norma Międzynarodowa PN-ISO 406:1993. Norma ta stanowi, że składnikami wymiaru tolerowanego są: wymiar nominalny i oznaczenie pola tolerancji.

Pole tolerancji można wyrazić symbolem literowo-cyfrowym, wartością liczbową odchyłek lub wymiarami granicznymi. Przykłady takich zapisów zestawiono na **rys.11.** Ponadto wymaga się, aby:

- odchyłki były wyrażone w tych samych jednostkach, co wymiar nominalny,

- odchyłkę równą zeru pisać bez znaku (plus, minus) i bez wyrównywania miejsc znaczących.

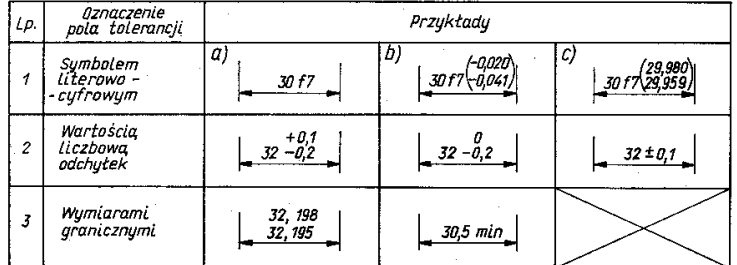

Podobne są zasady zapisu wymiaru tolerowanego kątowego.

Oznaczeniom położenia pól tolerancji wałków i otworów przypisano wartości odchyłek podstawowych, które określają położenie pola tolerancji względem linii zerowej, samą zaś wartość tolerancji określa się przez podanie klasy dokładności.

Rys.11. Zapis wymiaru tolerowanego liniowego na rysunku wg PN-ISO 406.

Wartości odchyłek podstawowych zależą od rodzaju (oznaczenia) elementu i przedziału wymiarów (**tabela 4** i **5**), a tylko w kilku przypadkach także od klasy dokładności.

#### Wartości odchyłek podstawowych wałków w μm (εναλύτερον της Παλλάνης Ταλλίας 4.

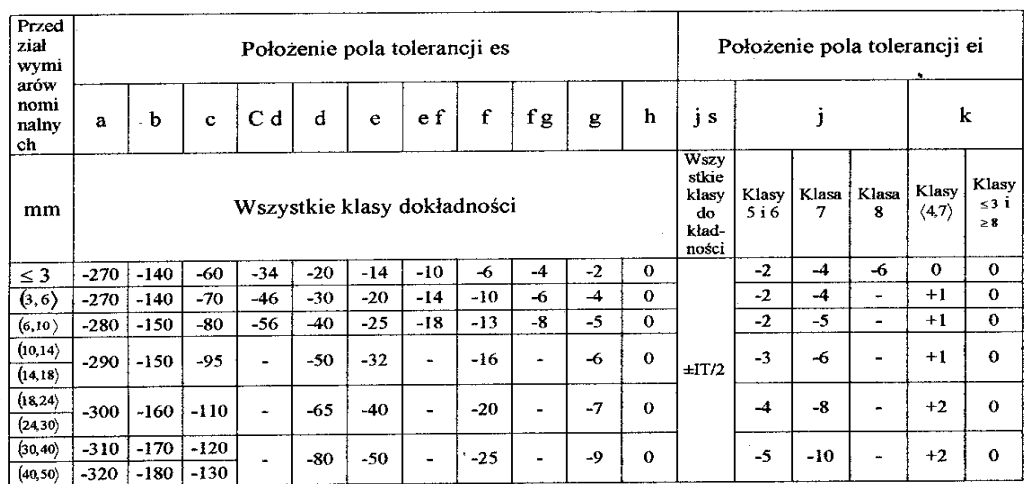

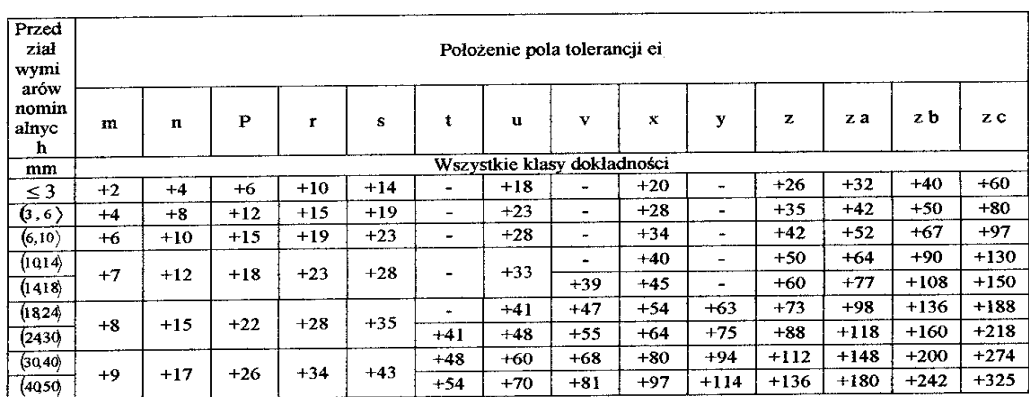

Przy tolerowaniu symbolowym za wymiarem nominalnym, wyrażonym liczbą , umieszcza się oznaczenie położenia pola tolerancji (symbol literowy) oraz klasę dokładności (symbol cyfrowy).

Np.: 60H7 oznacza otwór podstawowy (*H)* o wymiarze nominalnym 60mm i żądanej - 7 klasie dokładności jego wykonania.

80s6 oznacza wałek ( s – oznaczenie położenia pola tolerancji) o wymiarze nominalnym 80mm i żądanej – 6 klasie dokładności jego wykonania.

## **Przykład 8.**

- a) Podać w postaci tolerowanej liczbowo wymiar elementu oznaczonego symbolowo 50H7.
	- Jest to otwór podstawowy (litera H), stąd odchyłką podstawową jest odchyłka dolna EI = 0, (można to również odczytać z **tablicy 5**),
		- $-$  tolerancja IT7 = 25  $\mu$ m ( patrz **tablica 2**),
		- druga odchyłka graniczna:  $ES = IT7 + EI = 25$  um.
		- zapis liczbowy: 50H7 =  $50^{+0.025}_{0}$ .
- b) Podać w postaci tolerowanej liczbowo wymiar elementu oznaczonego symbolowo 50g6.

Jest to wałek (mała litera g) o wartości odchyłki podstawowej es = - 9μm (tablica 4),

- Tolerancja IT6 = 16  $\mu$ m (**tablica 2** lub 3),
- Druga odchyłka graniczna ei = es IT6 = 9  $\mu$ m 16  $\mu$ m = 25  $\mu$ m,
- Zapis liczbowy: 50g6 =  $50^{+0.009}_{-0.025}$ .

#### Tablica 5.

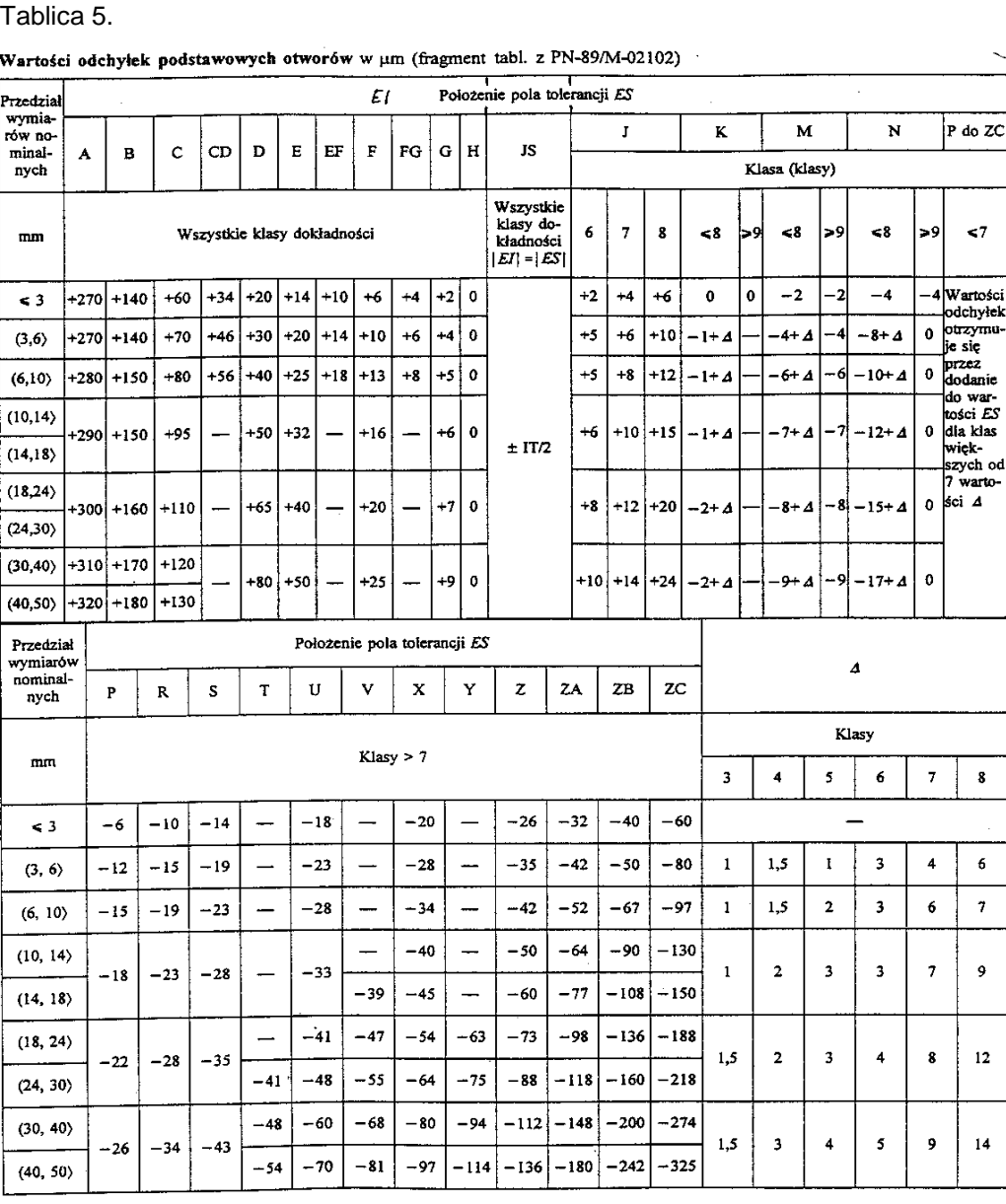

- c) Podać w postaci tolerowanej liczbowo element oznaczony symbolowo 50f9.
	- Jest to wałek (mała litera f),
	- Odchyłką podstawową jest odchyłka górna (**tablica 4**): es = 25 m,
	- Odczytana z **tablicy 2** lub **3**, dla D = 50mm tolerancja, w przedziale D = 30 do 50mm wynosi IT $9 = 62$  um.
		- Odchyłka nie- podstawowa wynosi ei = es IT9 = 87  $\mu$ m,
		- Tolerowanie liczbowe wałka ma postać:  $50^{+0.025}_{-0.087}$ .

**Uwaga:** Pasowanie oznacza się symbolowo przez oddzielenie pochyłą kreską otworu od wałka. Np.: pasowanie 30H8/k7 jest pasowaniem według zasady stałego otworu, przy czym otwór podstawowy (*H*) klasy dokładności 8 ma być skojarzony z wałkiem *k* klasy 7, a wspólny wymiar nominalny otworu i wałka wynosi  $D = 30$ mm.

- d) Podać w postaci tolerowanej liczbowo wymiar elementu oznaczonego symbolowo 40K7.
	- Jest to otwór (duża litera K) o wartości odchyłki podstawowej:  $ES = (-2\mu m + \Delta) \mu m$  z **tablicy 5**, przy czym:

$$
\Delta = (IT_n - IT_{n-1}): \quad IT_n - \text{tolerancja klasy } n, \text{ a } IT_{n-1} - \text{tolerancja klasy } n-1.
$$

Wartość można odczytać z **tablicy 5**. W tym przypadku, dla klasy dokładności 7, wartość  $\Delta = 9$  um

Wartość  $\triangle$  można również obliczyć, zgodnie z wyżej podaną zależnością:  $\triangle$  = IT7 – IT6;

 $Z$  tablicy 2 odczytujemy: dla D = 40mm - IT7 wynosi 25  $\mu$ m;

dla D = 40mm – IT6 wynosi 16  $\mu$ m;

Wobec czego:  $\Delta = 25 \mu m - 16 \mu m = 9 \mu m$ Ostatecznie :  $ES = -2 \mu m + 9 \mu m = +7 \mu m$ 

- Druga odchyłka graniczna: EI = ES IT7 = + 7 μm (+ 25 μm, z tabl.2) = 18 μm,
- Zapis liczbowy: 40K7 =  $40^{+0.007}_{-0.018}$ .
- e) Podać w postaci tolerowanej liczbowo wymiar elementu oznaczonego symbolowo: 30P7.
	- Jest to otwór (*P*) o wartości odchyłki podstawowej ES równej:

```
ES = (-22 \mu m + \Delta) \mu m z tablicy 5
                       \Lambda = 8 um z tablicy 5
                   ES = -22 \mu m + 8 \mu m = -14 \mu m- Druga odchyłka graniczna EI:
                   EI = ES - IT7IT7 = 21 µm z tablicy 2
         El = -14 \mu m - 21 \mu m = -35 \mu m
```
- Zapis liczbowy: 30P7 =  $30_{-0.035}^{+0.014}$ .

## **5. Wałki i otwory normalne.**

W celu ograniczenia do niezbędnego minimum ilości używanych narzędzi obróbkowych oraz sprawdzianów, wybrano, na podstawie praktyki pola tolerancji najczęściej stosowanych wałków i otworów i nazwano je *normalnymi*.

Pola tolerancji normalne są zestawione w PN-91/M-02105 (wymiary do 3150mm) i w PN-91/M-02106 (wymiary powyżej 3150 do 10000mm). Fragmenty tych norm zawierają **tablice 6,7** i **8**.

Spośród pól tolerancji normalnych wyodrębniono dalej *pola tolerancji zalecane i uprzywilejowane*. Przy wyborze należy, w pierwszej kolejności korzystać z wałków i otworów uprzywilejowanych, następnie z normalnych zalecanych i dopiero, w razie konieczności z pozostałych.

## **5.1. Układ pasowań normalnych wałków i otworów.**

W celu ograniczenia w pasowaniach ilości kombinacji pól tolerancji wałków i otworów, przyjęto następujące założenia:

- pasowania tworzy się wyłącznie według zasad stałego otworu lub stałego wałka (tylko w uzasadnionych przypadkach),

- w pasowaniach elementów tworzy się klasy dokładności od IT5 do IT12,
- dokładności wykonania wałków i otworów nie różnią się między sobą o więcej niż jedną klasę, a o dwie klasy tylko dla pasowań luźnych,
- w przypadku różnych tolerancji otworu i wałka przyjmować dla otworu klasę mniej dokładną.

*Pasowania normalne* są to pasowania powstałe przez kojarzenie niektórych z normalnych pól tolerancji otworów (**tablica 6a**) z niektórymi, normalnymi polami tolerancji wałków (**tablica 6b**) w ten sposób, aby luzy lub wciski graniczne spełniały wymagania wynikające z funkcji połączenia.

Tablica 6a.

Układ pasowań stałego otworu dla wymiarów nominalnych do 500 mm (wg PN-91/M-02105)

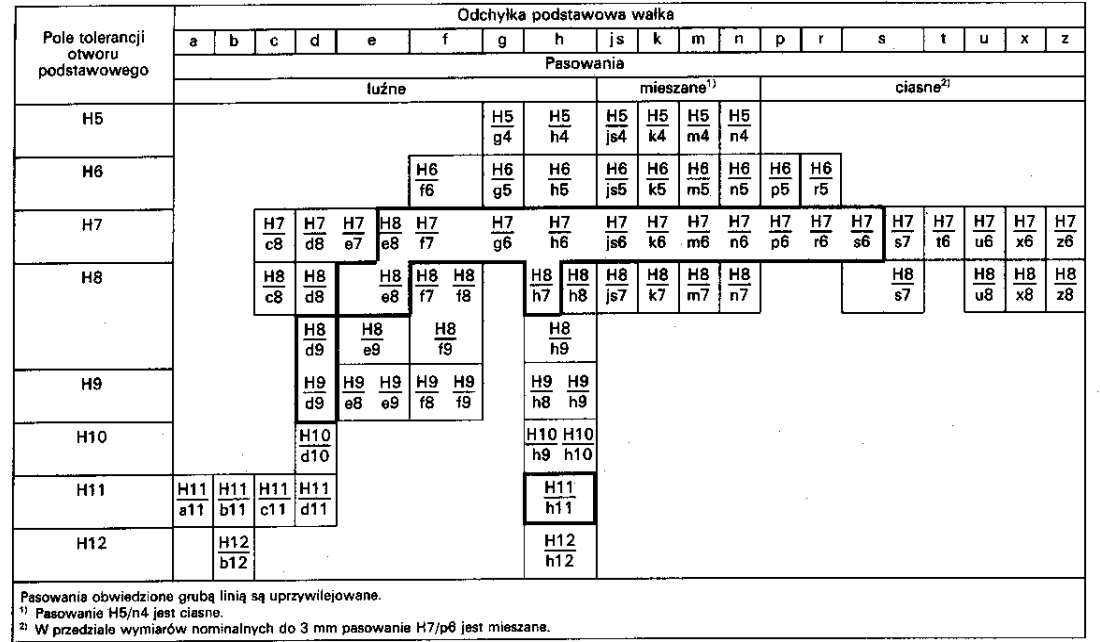

#### Tablica 6b.

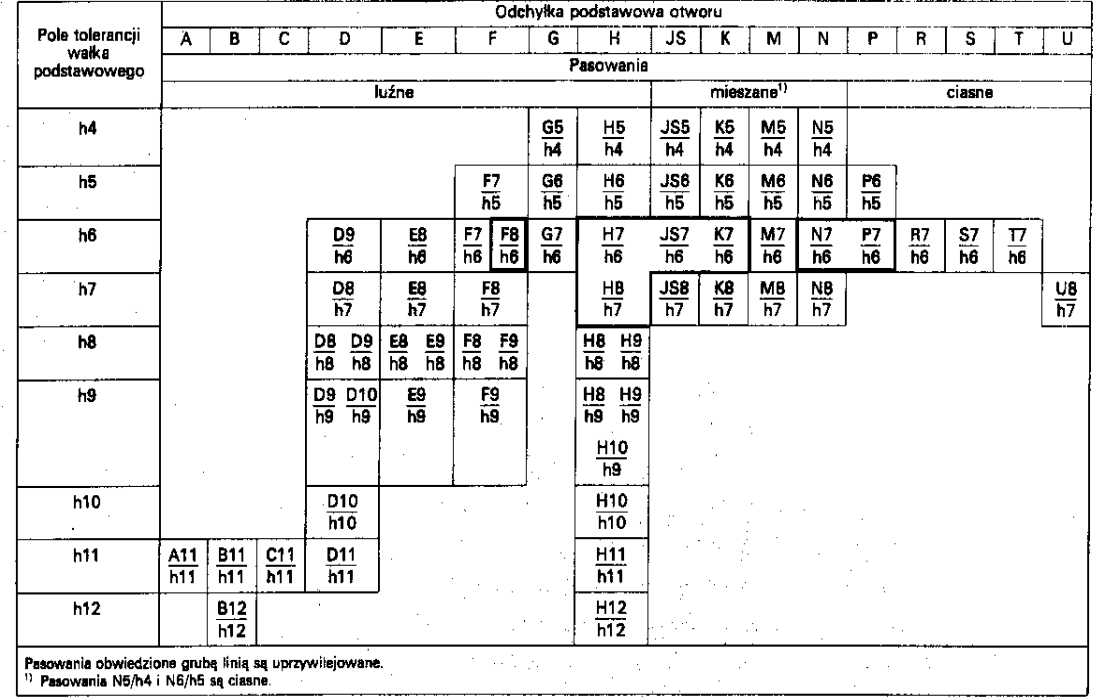

#### Układ pasowań stałego wałka dla wymiarów nominalnych do 500 mm (wg PN-91/M-02105)

W **tablicy 6c** przedstawiono zalecane pasowania normalne dla średnic *D* poniżej 1mm - (PN- 91/M-02105 stanowi wspólny zbiór pól tolerancji dla wymiarów poniżej 1mm i od 1 do 500mm).

## Tablica 6c. Zalecane pasowania normalne dla średnic *D* poniżej 1 mm (wg PN-91/M-02105).

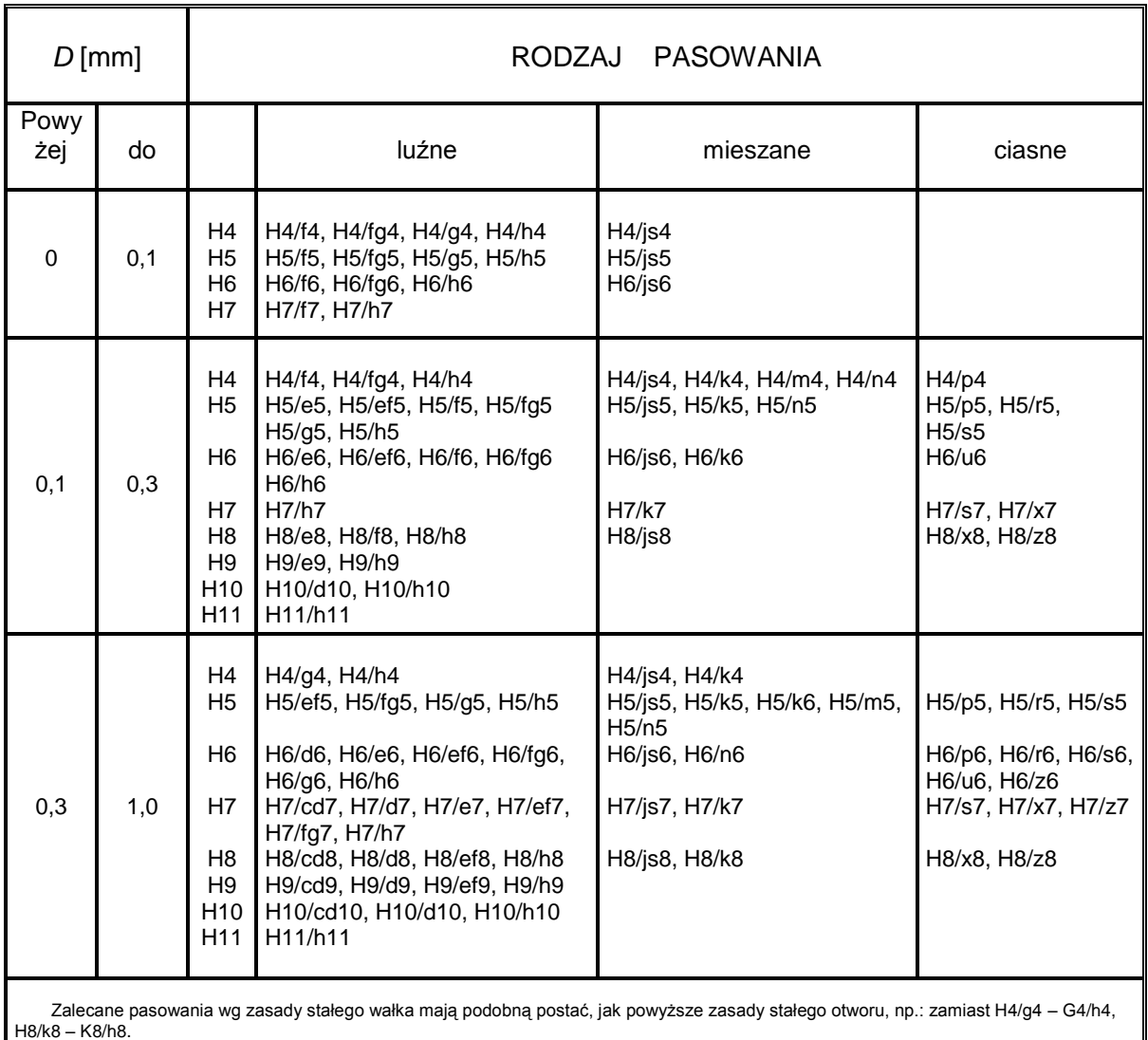

W celu ułatwienia posługiwania się elementami normalnymi – obliczono i zestawiono w normach odchyłki ES (es) i EI (ei) wszystkich otworów i wałków normalnych ( **tablice**: **2,3,4,5,7,8** i **12**).

Na podstawie zapisu pasowania normalnego można natychmiast określić rodzaj pasowania. Wobec tego, że pasowania normalne są pasowaniami według zasady stałego otworu lub wałka, pola tolerancji:

- od *A* do *H* ( od *a* do *h*),
- od *JS, K, M, N (js, k, m, n)*,
- od *P* do *U* (od *p* do *z)*,

w połączeniach z otworami lub wałkami podstawowymi, tworzą odpowiednio pasowania luźne , mieszane lub ciasne.

W pasowaniach mieszanych – pola tolerancji:

- *JS, K (js, k)* tworzą pasowania z luzem średnim,
- *M, N (m, n)* tworzą pasowania z wciskiem średnim.

**Przykład 9.** Obliczanie przejścia, korzystając z tablic, z wymiaru tolerowanego symbolowo na wymiar tolerowany liczbowo:

a) dokonać przekształcenia wymiaru Ø40f7 na wymiar tolerowany liczbowo.

- element jest normalny (pole tolerancji *f* w 7 klasie dokładności jest zawarte w **tablicach**: **6a** i **b**),
- po odczytaniu odchyłek z **tablicy 8** otrzymuje się element (wałek) tolerowany liczbowo:

$$
\varnothing 40f7 = \varnothing 40^{-0.025}_{-0.050}
$$

- b) dokonać przekształcenia wymiaru otworu Ø80H5 na wymiar tolerowany liczbowo.
	- element należy do normalnych,
	- element jest otworem podstawowym *(H),*
	- $-$  EI = 0, ES = IT5 =  $+13 \mu m$  ( z **tablicy 2** lub 3),
	- otwór jest tolerowany liczbowo w postaci :

$$
\emptyset\,80H5 = \emptyset\,80_0^{+0.013}
$$

- c) dany jest wymiar wałka Ø30g7 przedstawić tą postać na tolerowaną liczbowo.
	- element nie należy do normalnych,
	- $IT7 = 21 \text{ µm}$  (**tablica 2**  $\text{lub } 3$ ),
	- $-$  Es =  $-7\mu$ m (**tablica 4**), ei = es IT7 =  $-7\mu$ m 21  $\mu$ m =  $-$  28  $\mu$ m,
	- element wałek jest tolerowany liczbowo w postaci:

$$
\emptyset 30g7 = \emptyset 30^{-0,007}_{-0,028}
$$

- d)  $35H8 = 35^{+0,039}_{0}$
- e) 60e7 = 60 $^{+0.06}_{-0.09}$ 0,09  $\overline{a}$  $\overline{a}$
- f)  $80s7 = 80^{+0,089}_{+0,059}$
- g)  $100P8 = 100^{-0.037}_{-0.091}$
- h)  $70H5 = 70_0^{+0.013}$
- i) 30t8 =  $30^{+0.074}_{+0.041}$
- j)  $72K6 = 72^{+0,004}_{-0,015}$
- 
- k) 200M7 =  $200^{\circ}_{-0.046}$
- l)  $15H10 = 15^{+0.07}_{0}$
- m) 150h4 =  $150^{\circ}_{-0.012}$
- n) 25c6 =  $25_{-0,123}^{0,110}$ -
- o) 200h7 =  $200^{\circ}_{-0.046}$

**Przykład 10.**

- a) Dane jest pasowanie normalne 60H6/g5. Określ rodzaj i zasadę pasowania.
	- jest to pasowanie wg zasady stałego otworu,
	- na podstawie **tablicy 6** jest to pasowanie luźne (wałek należy do grupy pasowań od *a* do *h* ).
- b) Dane jest pasowanie 50P7/h6. Określ rodzaj i zasadę pasowania.
	- jest to pasowanie ciasne (otwór *P* należy do grupy pasowań od *P* do *U* ),
	- jest to pasowanie wg zasady stałego wałka.

## **Przykład 11.**

Obliczyć największy luz i największy wcisk pasowania normalnego 50M8/h7. Przechodząc na wymiary tolerowane liczbowo, otrzymuje się:

$$
\text{M}_{0}50^{+0,005}_{-0,034} \qquad \text{M}_{w}50^{0}_{-0,025}
$$

 $-S_{\text{max}} = ES - ei$ :

 $S_{\text{max}} = 0.005$ mm – (- 0.025mm) = + 0.03mm

 $-N_{max} = -(EI - es)$ :

 $N_{max}$  = - (- 0,034mm – 0mm) = + 0,034mm

Tablica 7.

| Przedział wy-<br>miarów nomi-<br>nalnych |     | Od-<br>chylki | Pole tolerancji |                                        |                    |                       |                |                  |                        |                   |                  |                      |
|------------------------------------------|-----|---------------|-----------------|----------------------------------------|--------------------|-----------------------|----------------|------------------|------------------------|-------------------|------------------|----------------------|
|                                          |     |               | G7              | H7                                     | JS7                | K7                    | N7             | P7               | F8                     | H8                | F.9              | 119                  |
| $D$ mm<br>do<br>powyżej                  |     |               |                 | Wartości odchylek w mikrometrach (jim) |                    |                       |                |                  |                        |                   |                  |                      |
|                                          | 3   | ES<br>ΕI      | $+12$<br>$+2$   | $+10$<br>0                             | $+5$<br>$-5$       | 0.<br>$-10$           | -4<br>$-14$    | -- 6<br>- 16     | + 20l<br>$+6$          | $+14$<br>o        | $+39$<br>$+14$   | $+25$<br>o           |
| 3                                        | 6   | ES<br>EΙ      | $+16$<br>$+4$   | $+12$<br>- 0                           | $+6$<br>- 6        | $+3$<br>- 9           | -4<br>$-16$    | — 8İ<br>$-20$    | $+28$<br>$+10$         | $+18$<br>0        | $+50$<br>$+20$   | $+30$<br>0           |
| 6                                        | 10  | ES<br>EI      | $+20$<br>$+5$   | $+15$<br>0                             | $+7.5$<br>$-7.5$   | $+5$<br>$-10^{\circ}$ | -4<br>$-19$    | ㅡ 9<br>$-24$     | $+35$<br>$+13$         | $+22$<br>0        | $+61$<br>$+25$   | $+36$<br>o           |
| 10                                       | 18  | ES<br>EI      | $+24$<br>$+6$   | $+18$<br>o                             | $+9$<br>$-9$       | +6<br>$-12$           | -5<br>$-23$    | - 11<br>-- 291   | $+43$<br>$+16$         | $+27$<br>0        | $+75$<br>$+32$   | $+43$<br>0           |
| 18                                       | 30  | ΕS<br>ЕІ      | $+28$<br>$+7$   | $+21$<br>0                             | $+10,5$<br>$-10,5$ | $+6$<br>$-15$         | -7<br>$-28$    | - 14<br>- 351    | + 531<br>$+20$         | $+33$<br>0        | $+92$<br>$+40$   | $+52$<br>$\circ$     |
| 30                                       | 50  | ES.<br>EΙ     | $+34$<br>$+9$   | $+25$<br>οI                            | $+12.5$<br>$-12,5$ | $+7$<br>$-18$         | -- 8<br>$-33$  | – 171<br>$-42$   | $+25$                  | $+64 + 39$<br>0   | $+112$<br>$+50$  | $+62$<br>0           |
| 50                                       | 80  | ES<br>ΕI      | $+40$<br>$+10$  | $+30$<br>0.                            | $+15$<br>$-15$     | $+9$<br>$-21$         | $-9$<br>$-39$  | -211<br>$-51$    | $+76$<br>$+30$         | $+46$<br>$\Omega$ | $+134$<br>$+60$  | $+74$<br>$\mathbf 0$ |
| 80                                       | 120 | ES<br>ΕI      | $+47$<br>$+12$  | $+35$<br>$\Omega$                      | $+17.5$<br>$-17,5$ | $+10$<br>$-25$        | $-10$<br>$-45$ | -- 241<br>$-.59$ | $+90$<br>$+36$         | $+54$<br>0        | + 159<br>$+72$   | $+87$<br>0           |
| 120                                      | 180 | ES.<br>EI     | $+54$<br>$+14$  | $+40$<br>o                             | $+20$<br>$-20$     | $+12$<br>$-28$        | $-12$<br>$-52$ | - 68             | – 28⊡ + 106 <br>$+43$  | $+63$<br>0        | + 188<br>$+85$   | $+100$<br>0          |
| 180                                      | 250 | F.S<br>EΙ     | $+61$<br>$+15$  | $+46$<br>0                             | $+23$<br>$-23$     | $+13$<br>$-33$        | $-14$<br>$-60$ | -- 791           | – 331+ 1221<br>$+50$   | $+72$<br>0        | $+215$<br>$+100$ | $+115$<br>0          |
| 250                                      | 315 | ES.<br>EI     | $+69$<br>$+17$  | $+52$<br>0                             | $+26$<br>$-26$     | $+16$<br>$-36$        | - 14<br>$-66$  | $-88$            | - 361+ 1371<br>$+50$   | $+81$<br>0        | $+240$<br>$+110$ | $+130$<br>O          |
| 315                                      | 400 | ES<br>EΙ      | $+75$<br>$+18$  | $+57$<br>0                             | $+28.5$<br>$-28.5$ | $+17$<br>$-40$        | $-16$<br>$-73$ | - 98             | - 41 + 151<br>$+62$    | $+89$<br>0        | $+265$<br>$+125$ | $+140$<br>0          |
| 400                                      | 500 | ES.<br>ΕI     | $+83$<br>$+20$  | $+63!$<br>οI                           | $+31.5$<br>$-31.5$ | $+18$<br>$-45$        | $-17$<br>$-80$ | - 108            | -- 43  + 165 <br>$+68$ | $+97$<br>o        | $+290$<br>$+135$ | $+155$<br>0          |

Odchylki wybranych otworów -- wg PN-91/M-02105

W tablicy 7a przedstawiono odchyłki graniczne wałków i otworów w µm dla średnic D poniżej 1 mm (wg PN-91/M-02105).

## Tablica 7a.

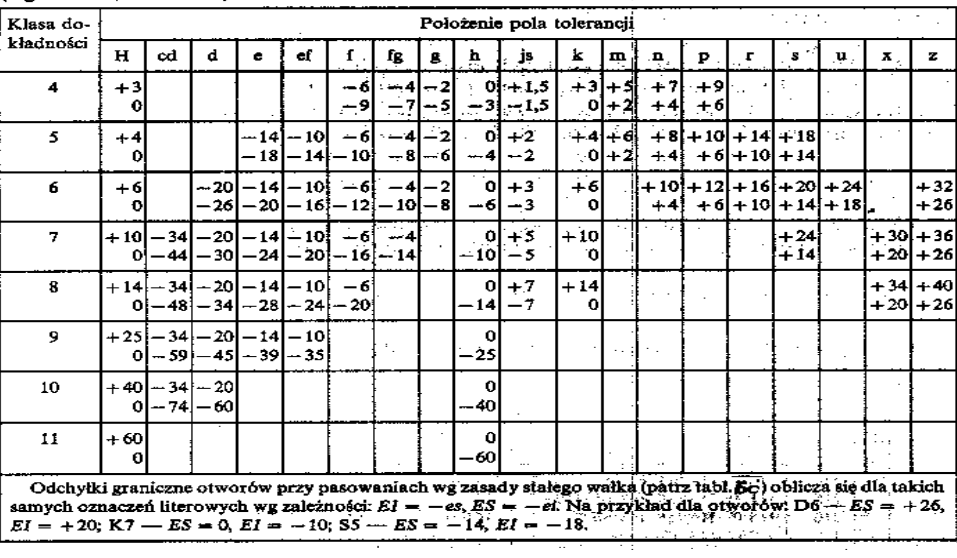

#### Tablica 8.

## Odchyłki wybranych wałków - wg PN-91/M-02105

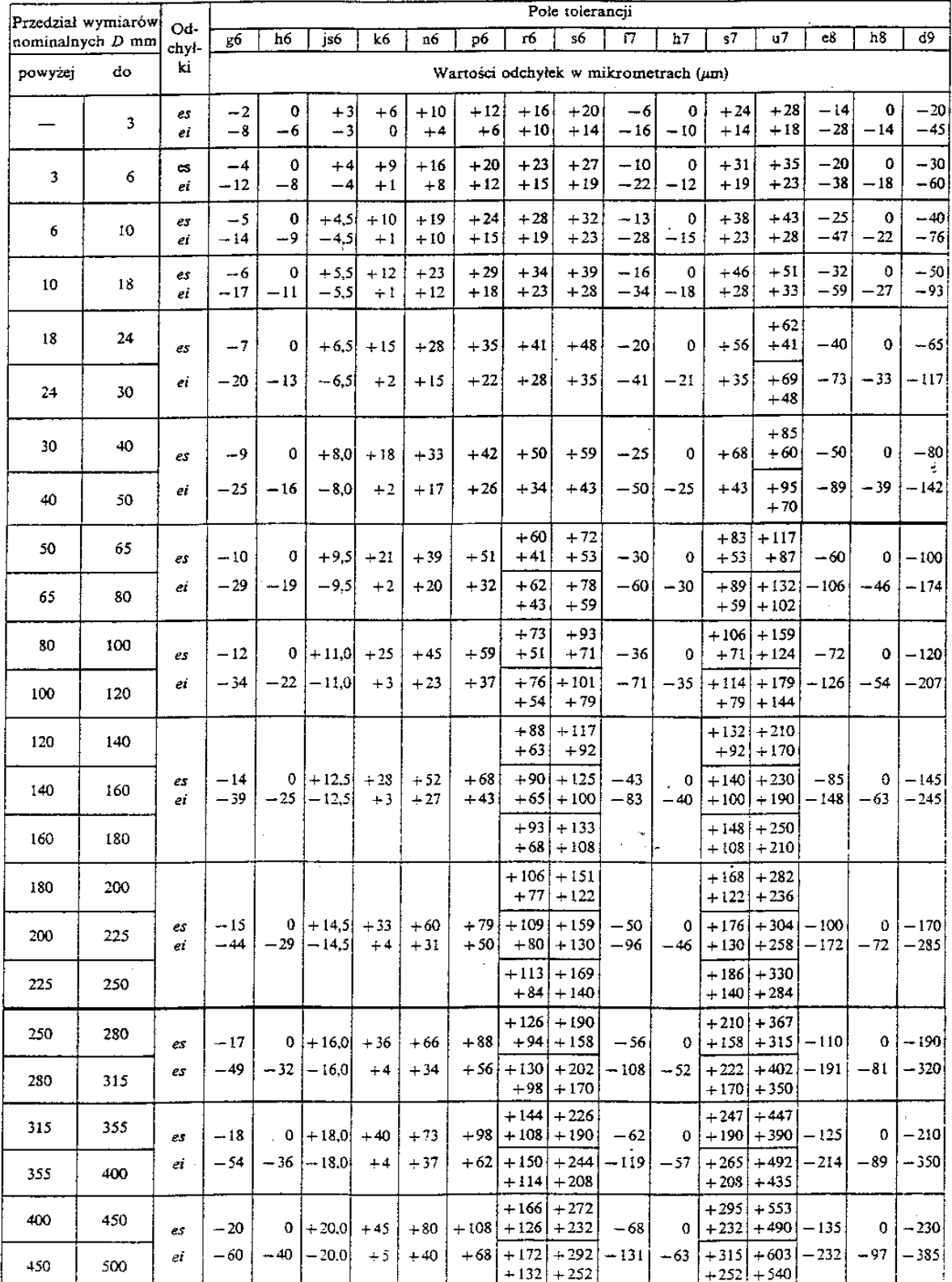

**Przykład 12.** Znając wymiary i odchyłki współpracujących elementów: wałka  $\varnothing 28_{-0,041}^{-0,020}$  oraz otworu  $\varnothing28_0^{\text{+0,033}}$  w korpusie, obliczyć wymiary graniczne, tolerancję oraz wartości luzów. Rozwiązanie:

- górny wymiar graniczny wałka:

 $B_w = D + es = 28$ mm – 0,02mm = 27,98mm

- dolny wymiar graniczny wałka:

 $A_w = D + ei = 28$ mm – 0,041mm = 27,959mm

- górny wymiar graniczny otworu :
- dolny wymiar graniczny otworu:
- tolerancja wałka:

- tolerancja otworu:

 $T_w = B_w - A_w = 27,98$ mm – 27,959mm = 0,021mm

 $\text{lab}$   $T_w = \text{es} - \text{ei} = -0.02 \text{mm} - (-0.041 \text{mm}) = 0.021 \text{mm}$ 

 $T_0 = B_0 - A_0 = 28{,}033$ mm – 28,0mm = 0,033mm  $\text{lab}$  T<sub>0</sub> = ES – EI = 0,033mm – 0mm = 0,033mm

 $B_0 = D + ES = 28$ mm + 0,033mm = 28,033mm

 $A_0 = D + EI = 28$ mm + 0mm = 28mm

 $S_{max} = B_0 - A_w = 28,033$ mm – 27,959mm = 0,074mm lub  $S_{max} = ES - ei = 0.033$ mm – (- 0.041mm) = 0.074mm

- luz najmniejszy:

- luz największy:

 $S_{min} = A_0 - B_w = 28,0$ mm – 27,98mm = 0,02mm  $\text{lub}$   $\overline{\text{S}_{\text{min}}}$  = EI – es = 0mm – (- 0,02mm) = 0,02mm

- tolerancja pasowania:

 $T_p = S_{\text{max}} - S_{\text{min}} = 0.074 \text{mm} - 0.02 \text{mm} = 0.054 \text{mm}$ Lub  $T_p = T_0 + T_w = 0.033$ mm + 0.021mm = 0.054mm

**Przykład 13.** Przy osadzaniu pierścienia stalowego o średnicy zewnętrznej 90mm w korpusie obrabiarki zastosowano pasowanie mieszane H7/k6. Obliczyć wartości odchyłek, tolerancji i luzów dla wałka (pierścienia łożyska) i otworu.

Rozwiązanie:

- z **tablic 7** i **8** można odczytać:

$$
\emptyset 90H7 = \emptyset 90^{+0,035}_{0}
$$

$$
\emptyset k6 = \emptyset 90^{+0,025}_{+0,003}
$$

- obliczenia odchyłek i tolerancji:

odchyłka górna otworu : ES = 0,035mm odchyłka dolna otworu: EI = 0mm odchyłka górna wałka: es = + 0,025mm<br>odchyłka dolna wałka: ei = + 0,003mm odchyłka dolna wałka: ei = + 0,003mm tolerancja otworu:  $T_0 + ES - EI = 0,035mm$ tolerancja wałka:  $T_w = es - ei = 0.022mm$ 

- obliczenia wartości luzów:

 $S_{max} = ES - ei = 0.035$ mm  $- 0.003$ mm  $= 0.032$ mm

 $S_{min} = EI - es = 0$ mm  $- 0.025$ mm  $= -0.025$ mm

Luz ujemny oznacza, że w danym przypadku wystąpi wcisk (przy wykonaniu wałka na wymiar górny, a otworu – na wymiar dolny).

tolerancja pasowania:

$$
T_p = S_{max} - S_{min} = 0.032 \text{mm} - (-0.025 \text{mm}) = 0.057 \text{mm}
$$

Przykład 14. Na wałku o średnicy 60mm należy osadzić tuleję z wciskiem wynoszącym od 12 do 56 µm. Dobrać odpowiednie pasowanie oraz obliczyć odchyłki dla wałka i otworu. Rozwiązanie:

- ponieważ wcisk jest to luz ujemny, można zapisać:

$$
S_{max} = -12 \mu m
$$
  $(N_{min} = -S_{max} = 12 \mu m)$ 

$$
S_{\min} = -56 \ \mu m \qquad (N_{\max} = -S_{\min} = -(-56 \ \mu m) = +56 \ \mu m
$$

- dobieramy pasowanie oparte na zasadzie stałego otworu (najczęściej stosowane) i przyjmujemy otwór podstawowy w 7 klasie dokładności (*H7*). Z **tablicy 7** odczytać można, że:

$$
\emptyset
$$
60H7 =  $\emptyset$  60<sup>+0,030</sup>, czyli ES = 30 µm, El = 0

- po wyznaczeniu odchyłek dla otworu można obliczyć odchyłki dla wałka, wykorzystując wzory na S $_{\text{max}}$  i S<sub>min</sub>:

$$
S_{\text{max}} = ES - ei
$$

 $ei = ES - S_{max}$   $\longrightarrow$   $ei = 0.030$ mm- (- 0.012mm) = + 0.042mm

 $S_{min} = EI - es$ 

 $es = El - S_{min}$   $es = 0$ mm – (- 0,056mm) = + 0,056mm

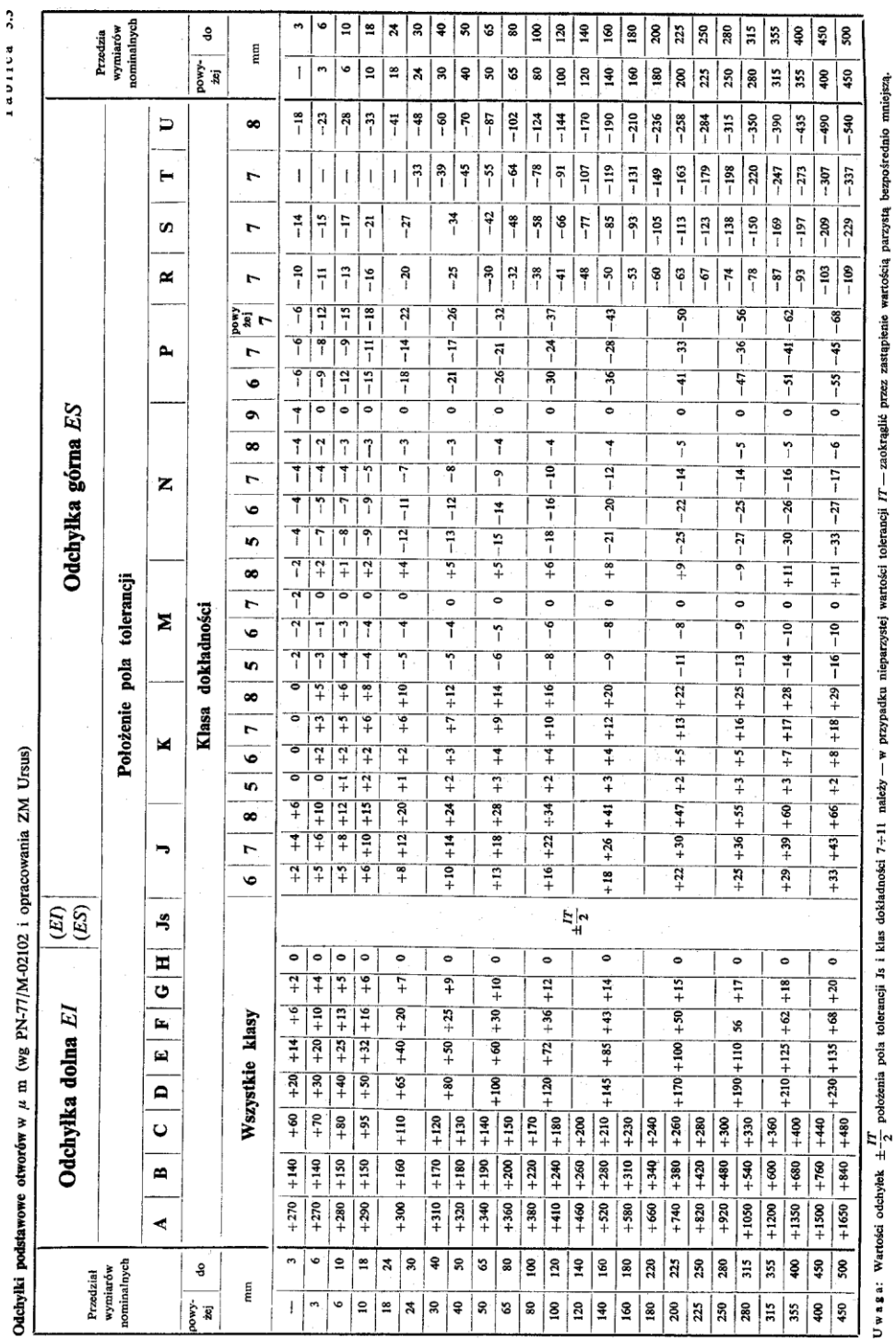

Tablica 12 a.

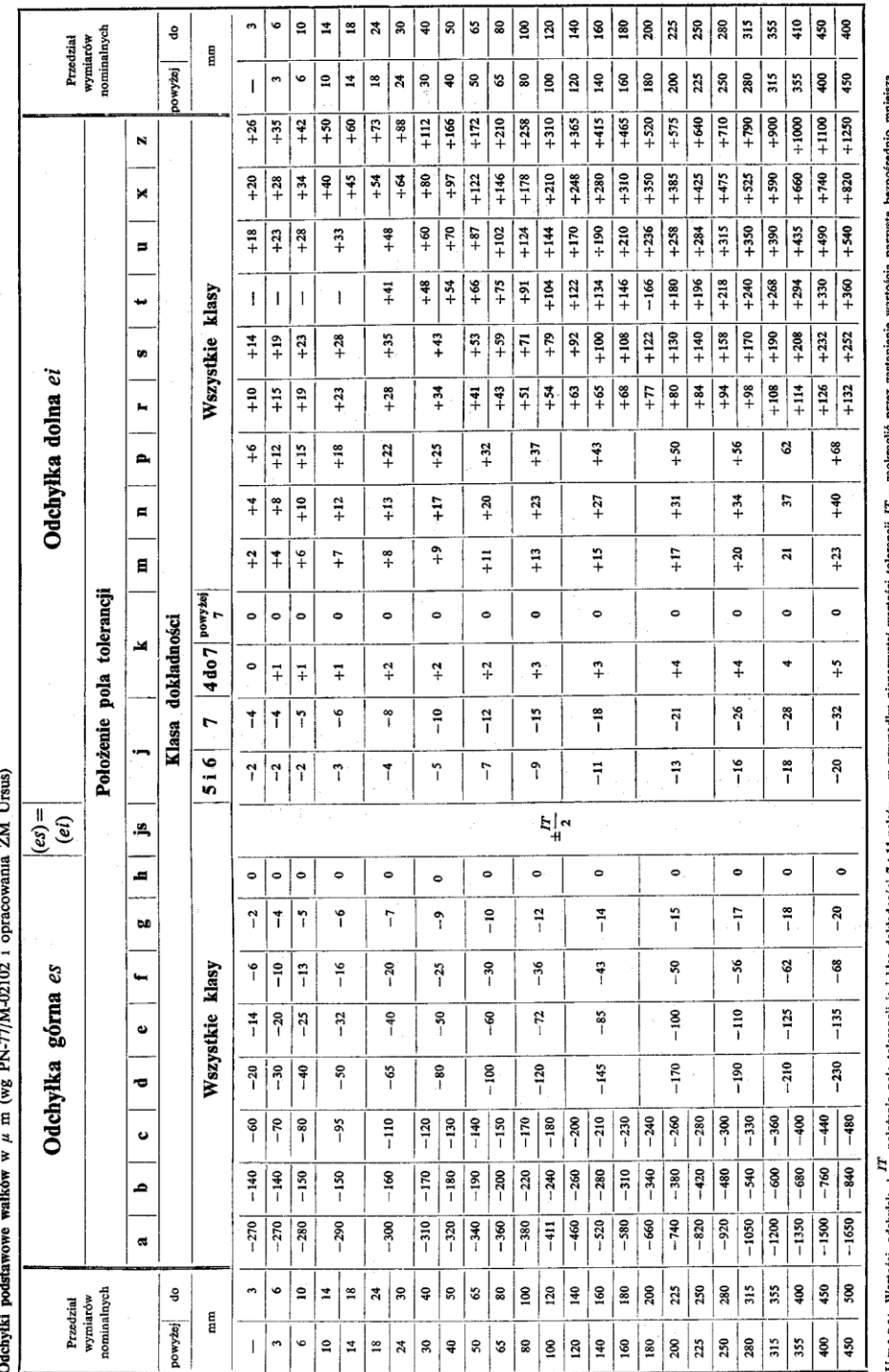

przyp ក្នុ biel poia  $\frac{1}{2}$  poto odchylek **IJSO118W** Uwaga:

- dla wałka o średnicy 60mm i obliczonych odchyłkach, dobrać należy np.: z **tablicy 8** najbardziej odpowiednie pole tolerancji:  $0.060$ 

$$
\emptyset 60r6 = \emptyset 60^{+0,060}_{+0,041}
$$

- sprawdzenie wartości wcisków przy pasowaniu H7/r6:

 $N_{min} = -S_{max} = -(ES - ei) = -(+0.030$ mm – 0.041mm) = + 0.011mm = + 11 $\mu$ m  $N_{max} = -S_{min} = -(EI - es) = -(0mm - 0.06mm) = +0.06mm = +60 \mu m$ 

- przyjęte, przy pasowaniu H7/r6 wartości wcisków spełniają warunki zadania, ponieważ wcisk rzeczywisty jest zawsze mniejszy od wcisku największego, a większy od wcisku najmniejszego (między innymi ze względu na trudności wykonania przedmiotu idealnego wg górnego lub dolnego wymiaru granicznego).

**Przykład 15.** W rowku prostokątnym o szerokości 16H8 jest umieszczony wpust z luzem wynoszącym od 50 do 120 m. Dobrać odpowiednie odchyłki dla pręta oraz określić rodzaj pasowania. Rozwiązanie:

- $\,$ z **tablicy 7** odczytać można, że 16H8 =  $16^{+0,027}_{0}$
- z warunków podanych w przykładzie wiadomo, że:

 $S_{\text{max}} = 120 \text{ µm} = 0.12 \text{mm}$ 

 $S_{min} = 50 \mu m = 0,05 \mu m$ 

- odchyłki szerokości wpustu należy obliczyć wg wzorów:

 $ei = ES - S_{max} = 0,027mm - 0,120mm = -0.093mm$  $es = El - S_{min} = 0$ mm – 0,05mm = -0,05mm

- pręt należy wykonać na wymiar:  $16^{\,-0,05}_{\,-0,093}$  , co odpowiada polu tolerancji *d9,*
	- dobrane pasowanie: H8/d9 jest pasowaniem luźnym.

#### **6. Literatura.**

- 1. Dobrzański T.: *Rysunek techniczny.* Wyd.19, Warszawa, WNT 1990.
- 2. Lewandowski T.: *Rysunek techniczny dla mechaników.* Wyd.1,Warszawa, WSiP 1995.
- 3. Lewandowski T.: *Zbiór zadań z rysunku technicznego dla mechaników.* Wyd.1, Warszawa, WSiP 1995.
- 4. Malinowski J.: *Pasowania i pomiary.* Wyd.3, Warszawa, WSiP 1993.
- 5. Malinowski J., Jakubiec W.: *Tolerancje i pasowania.* Warszawa, WSiP 1994.
- 6. Okraszewski K.: *Ćwiczenia konstrukcyjne.* Warszawa, WSiP 1991.
- 7. Rutkowski A., Stępniewska A.: *Zbiór zadań z części maszyn.* Warszawa, WSiP 1994.